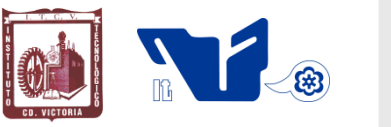

### **TECNOLÓGICO NACIONAL DE MÉXICO INSTITUTO TECNOLÓGICO DE CD. VICTORIA**

SECRETARÍA DE EDUCACIÓN PÚBLICA

# **TecnoINTELECTO** Órgano de Divulgación Científica

#### Una Publicación del Tecnológico Nacionalde México-

--------------------------------------------------------------------------------------------------------------------

#### Instituto Tecnológico de Cd. Victoria

Volumen 15 No. 2 Diciembre 2018 ISSN 1665-983X

#### **CIENCIAS BASICAS Y NATURALES**

*Evaluación del cultivo de juveniles de corvina pinta (Cynoscion nebulosus Cuvier & Valenciennes, 1830) a bajas densidades de siembra en estanques de fibra de vidrio. R.R. García-Torcuato, A. Ancona-Ordaz, J.A. Solís-Echeverría, A. Escamilla-González, R. Villalobos-Uc & M. Pacheco-Pacheco…………………………………1*

*Prodedimiento basico para la extracción y preparación de genitalia interna en Tettigoniidae (Orthoptera: Ensifera). A. Y. Rocha-Sánchez, P. Almaguer-Sierra & L. Barrientos-Lozano……………………………….………11*

#### **INGENIERÍA Y TECNOLOGÍA**

*Modelado conceptual de una aplicación Web usando la metodología OOWS: un caso práctico. M. Castillo-Montes, J. Vargas-Enríquez & L. García-Mundo………………………………………… ……………………………19*

*Uso de software de simulación de algoritmos para mejorar los índices de aprobación de la programación en el nivel superior. P. Ramírez-Gil, D. González-Sánchez, R. Ortiz-Medina, J. Vargas-Enríquez & L. García-Mundo…………………………………………………………………………………………………………………………29*

#### **DIRECTORIO**

**Mtro. Manuel Quintero Quintero** Director General de Educación Superior Tecnológica

> **Ing. Fidel Aguillón Hernández Director**

**M.A. Gabriela Lotzin Rendón** Subdirectora Académica

**Ing. Víctor M. García Loera** Subdirector de Planeación y Vinculación

**Ing. Jorge L. Funatsu Díaz** Subdirector de Servicios Administrativos

#### **COMITÉ EDITORIAL Instituto Tecnológico de Cd. Victoria División de Estudios de Posgrado e Investigación**

#### **COORDINACIÓN EDITORIAL**

Ludivina Barrientos-Lozano, Ph. D. Pedro Almaguer-Sierra, Dr.

#### **Asistencia Editorial:**

Dra. Aurora Y. Rocha-Sánchez

#### **INGENIERÍA Y TECNOLOGÍA**

**Dr. Claudio Castellanos Sánchez.** Tecnológico Nacional de México-Instituto Tecnológico de Cd. Victoria. División de Estudios de Posgrado e Investigación.

**Dr. Hiram Galeana Zapien.**  CINVESTAV-Tamaulipas. Parque Científico y Tecnológico TECNOTAMkm 5.5 Carr. Cd. Victoria-Soto La Marina. 87130. Cd. Victoria, Tam.

**Dr. Jaime Enrique Pérez Terrazas.**  Tecnológico Nacional de México-Instituto Tecnológico de Saltillo. División de Estudios de Posgrado e Investigación.

**Dr. Juan Antonio Vargas Enriquez.**  Tecnológico Nacional de México-Instituto Tecnológico de Cd. Victoria. Dpto. de Metal Mecanica.

**Dr. Luis Héctor García Muñoz.**  Tecnológico Nacional de México Instituto Tecnológico de la Laguna. División de Estudios de Posgrado e Investigación.

**Dra. Maria Trinidad Serna Encinas**. Tecnológico Nacional de México-<br>InstitutoTecnológico de Nogales. InstitutoTecnológico de División de Estudios de Posgrado e Investigación.

**Dr. Ricardo Daniel López García.**  Tecnológico Nacional de México-Instituto Tecnológico de Cd. Victoria. Dpto. de Metal Mecanica.

#### **CIENCIAS EXACTAS Y NATURALES**

**Dr. Alfonso Correa-Sandoval.**  Tecnológico Nacional de México-Instituto Tecnológico de Cd. Victoria. División de Estudios de Posgrado e Investigación.

**Dra. Aurora Yazmín Rocha Sánchez.** Hospital Regional de Alta Especialidad. Cd. Victoria, Tamaulipas, México.

**Dra. Ludivina Barrientos-Lozano.**  Tecnológico Nacional de México-Instituto Tecnológico de Cd. Victoria. División de Estudios de Posgrado e Investigación.

**Dr. Pedro Almaguer-Sierra.**  Tecnológico Nacional de México-Instituto Tecnológico de Cd. Victoria. División de Estudios de Posgrado e Investigación.

**TecnoINTELECTO** (ISSN 1665-983X y reserva: 04-2004-072626452400-102) es un órgano de divulgación científica de forma semestral del Tecnológico Nacional de México-Instituto Tecnológico de Cd. Victoria. Boulevard Emilio Portes Gil No. 1301, C. P. 87010, Cd. Victoria, Tamaulipas, México; Tels. (834) 153 20 00 Ext. 364. El contenido y la sintaxis de los artículos presentados son responsabilidad del autor (es). Editor Principal: División de Estudios de Posgrado e Investigación. Apoyo editorial-informático: Dra. Aurora Y. Rocha Sánchez. Envío de documentos, consultas y sugerencias al correo electrónico: **ludivinab@yahoo.com, [almagavetec@hotmail.com](mailto:almagavetec@hotmail.com)** .Todos los derechos son reservados y propiedad del Tecnológico Nacional de México-Instituto Tecnológico de Cd. Victoria. TecnoINTELECTO, Vol. 15 No. 2. Cd. Victoria, Tamaulipas, México.

> **Consúltanos en el Índice Latinoamericano www.latindex.org y en el Índice de Revistas Latinoamericanas en Ciencias PERIÓDICA [www.dgb.unam.mx/periodica.html](http://www.dgb.unam.mx/periodica.html)**

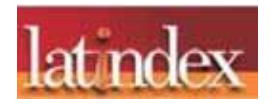

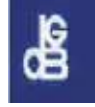

#### **EVALUACIÓN DEL CULTIVO DE JUVENILES DE CORVINA PINTA (***Cynoscion nebulosus* **Cuvier & Valenciennes, 1830) A BAJAS DENSIDADES DE SIEMBRA EN ESTANQUES DE FIBRA DE VIDRIO**

*R.R. García-Torcuato\*, A. Ancona-Ordaz, J.A. Solís-Echeverría, A. Escamilla-González, R. Villalobos-Uc & M. Pacheco-Pacheco*

*Tecnológico Nacional de México-Instituto Tecnológico de Lerma. Km 10 Carretera Campeche-Champotón s/n Lerma, Campeche, C.P. 24500, Campeche, México. \*tor6900@yahoo.com.mx*

**RESUMEN.** Entre las especies dulceacuícolas con mayor demanda a nivel local y regional, se encuentra la corvina pinta (*Cynoscion nebulosus*), la cual ha sido poco estudiada y utilizada para cultivar en estanques o jaulas en sistemas de cultivo semiintensivo o intensivos. En las instalaciones del Instituto Tecnológico de Lerma, Campeche, se desarrolló la engorda de *C.*  nebulosus en estanques de fibra de vidrio de media caña con capacidad de 2.5 m<sup>3</sup>, esto mediante un manejo adecuado de los estanques de cultivo y eficiencia en el suministro del alimento. En este trabajo se evaluó el crecimiento en juveniles de *C. nebulosus* utilizando una prueba de "t" Student a dos densidades de cultivo: 15 y 10 organismos/m<sup>3</sup>, por triplicado. Los juveniles utilizados en el experimento presentaron un peso promedio de 149.29  $\pm$ 7.1 g, a los 85 días incrementaron a 197.16  $\pm$ 9.23 g y a los 178 días alcanzaron un peso promedio final de 312.12  $\pm$  38.83 g. Se observó un crecimiento mensual de 27.3 g y un incremento de peso de 0.91 g por día. Los valores en los parámetros ambientales fueron para la temperatura 28.49 ±0.27°C, oxigeno de 5.7± 0.26 mg/l, salinidad de 37.70  $\pm$  1.19 ups y un pH promedio de 6.8  $\pm$  0.28, durante las 24 semanas. De lo anterior se pudo determinar que no existen diferencias significativas entre las densidades de cultivo (p> 0.05). En la alimentación de los organismos se suministró sardina (*Harengula jaguana*) como alimento fresco con un contenido de proteína del 63 %. El Factor de Conversión Alimenticia fue de 4.9, valor que se considera dentro del rango de peces marinos cultivados comercialmente. En cuanto a la sobrevivencia al final del experimento el porcentaje fue de 48 %, la cual se encentra dentro de un rango aceptable para juveniles de peces marinos.

**PALABRAS CLAVE:** Densidad siembra**,** conversión alimenticia, sobrevivencia, juveniles.

**ABSTRACT.** Among the freshwater species with greater demand at local and regional level, the pinta croaker (*Cynoscion nebulosus*) is found, this species has been little studied and used to cultivate in ponds or cages in semi intensive or intensive farming systems. In the facilities of the Technological Institute of Lerma, Campeche, the fattening of *C. nebulosus* was developed in halfcane fiberglass ponds with 2.5  $\text{m}^3$  capacity, performing an adequate management of the culture ponds and a greater efficiency in the food supplies. In this research an evaluation of the growth in juveniles of *C. nebulosus* was performed using a Student "t" test to compare the treatments at two culture densities: 15 and 10 organisms / m3, in triplicate. The juveniles used in the experiment had an average weight of 149.29  $\pm$  7.1 g, at 85 days they increased to 197.16  $\pm$  9.23 g and at 178 days they reached a final average weight of  $312.12 \pm 38.83$  g. A monthly growth of 27.3 g and an increase in weight of 0.91 g per day was observed. Environmental parameter values were as follows: Temperature 28.49  $\pm$  0.27 °C, oxygen 5.7  $\pm$  0.26 mg / L, salinity 37.70  $\pm$  1.19 ppt, and an average pH of  $6.8 \pm 0.28$  during the 24 weeks the experiment lasted. From the above it was possible to determine that there are no significant differences between the culture densities (p> 0.05). For feeding of the organisms, sardine (*Harengula jaguana*) was supplied as fresh food with a protein content of 63%. The Food Conversion Factor was 4.9, a value that is considered within the range of commercially grown for marine fish. Regarding the survival at the end of the experiment, the percentage was 48%, which is within an acceptable range for juveniles of marine fish.

**KEY WORDS:** Sowing density, feed conversion, survival, juveniles.

#### **1. INTRODUCCIÓN**

Las corvinas pertenecen a la familia de los esciénidos que incluye 70 géneros y 270 especies, distribuidas en las regiones templadas y tropicales del mundo. Los esciénidos son considerados buenos para la acuicultura ya presentan una fecundidad muy alta, crecimiento rápido y buenos índices de conversión (Silberschneider y Gray, 2008). La crianza de corvinas se lleva a cabo en diversas regiones del mundo, para repoblar áreas naturales que se encuentran sometidas a una gran presión humana o como base para la producción de alimentos (Cárdenas, 2011). Se aprovechan así, sus excelentes características biológicas, elevadas tasas de crecimiento en todas las etapas de desarrollo y los buenos índices de conversión, y su buena aceptación por parte de los consumidores (Cárdenas, 2012).

Las especies de esciénidos que se crían en México, tanto a nivel comercial y/o experimental, son corvina blanca (*Atractoscion nobilis*) en las costas de California, corvina pinta (*Cynoscion nebulosus*), corvina golfina (*Cynoscion othonopthreus*) y corvina roja (*Sciaenops ocellatus*) en el Golfo de México (Cárdenas, 2012). De estas especies, la corvina pinta *Cynoscion nebulosus* (Figura 1), constituye un importante recurso pesquero para el sureste mexicano y una alternativa económica para los pobladores de la región en la Laguna de Términos de Ciudad del Carmen, Campeche, principalmente durante la época de nortes cuando los fuertes vientos impiden la actividad pesquera en la zona costera (Vega-Cendejas y Hernández de Santillana, 2004), por los que esta especie representa el 60% de la captura total de corvinas (Chao *et al.,* 2015).

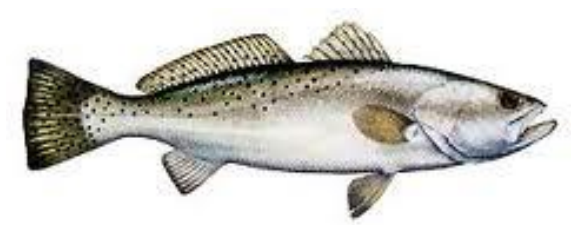

**Figura 1.** Organismo de corvina pinta C. nebulosus (Cuvier and valenciennes, 1830)

Ibarra-Castro *et al.*, (2015) Señalan que el cultivo de peces marinos, en los últimos años, en México ha sido una importante alternativa de producción tanto para el sector privado como social. Donde los esfuerzos se han encaminado en diversificar la producción mediante la acuicultura y la investigación, enfocándose en la búsqueda de nuevas especies marinas con un futuro prometedor (Chatzifotis *et al.,* 2006). Por lo que, se hace necesario profundizar en la investigación sobre la cría y engorde de la corvina para facilitar el desarrollo y la consolidación de las técnicas productivas y transferirlas al sector empresarial (Jiménez *et al.*, 2005).

El crecimiento de las corvinas durante la fase de preengorde (2–3 meses) y engorde (hasta 24 meses) ha sido comparado para diferentes especies y en diferentes circunstancias. En general, los esciénidos crecen hasta los 50 g en 2–3 meses con tasas específicas de crecimiento diario de 3% peso corporal (PC), con supervivencias entre 60–100% (Boza-Abarca *et al*., 2016). El cultivo de corvina (*Argyrosomus regius*) en jaulas flotantes llega a alcanzar un peso promedio de 1850 g en 8 meses a partir de ejemplares salvajes de 110 g de peso, con un factor de conversión (FCR) de 2.73 alimentados con pescado fresco, lo cual contrasta en la engorda en tanques, en donde se ha logrado obtener un peso promedio de 872 g en 4 meses (Pastor *et al*., 2002). Se ha demostrado que la corvina japonesa (*Argyrosomus japonicus*) crece en jaulas flotantes hasta alcanzar una talla de 45 cm (1.1 kg) al cabo de 26 meses de engorde a temperatura ambiente (Jiménez *et al.*, 2005). Para esta misma especie, Cárdenas (2011) reporta crecimientos de 800 g, en 16 meses y 1000 g en 24 meses de cultivo en estanques. Para el caso del corvinón ocelado (*S. ocellatus*), Cárdenas (2011) menciona que esta especie cultivada en estanques llega a alcanzar un peso de 1178 g en 18 meses y cultivada en viveros flotantes llega a pesar 798 g en 12 meses, con un factor de conversión alimenticia de 1.8. Por otro lado, Boza-Abarca *et al*., (2016), reportan que para el caso de juveniles de corvina aguada (*Cynoscion squamipinnis*) cultivados en tanques de 4  $m<sup>3</sup>$  v a una biomasa de 82 g/m<sup>3</sup> , obtuvieron un incremento de peso de 3.77g a 132.6 g en un período de 356 días, con una tasa de crecimiento específico de 1.00% peso corporal por día.

La densidad de siembra es uno de los factores bióticos más importantes que influye en el crecimiento y consumo de alimento de los peces en cultivo (Pirozzi *et al.,* 2008), así como también en la sobrevivencia de larvas y crecimiento de muchos peces cultivados en sistemas intensivos (Sahoo *et al*., 2010; Rahmah *et al.*, 2014 y Manley *et al*., 2014) y extensivos experimentales (Anderson y Cason, 2015). Esta se define como el número de individuos por unidad de volumen en un estanque de cultivo (Anderson y Cason, 2015). Las altas densidades de cultivo se han asociado con un aumento del estrés y cambios de comportamiento (Manley *et al*., 2014), lo que podría resultar en una reducción del crecimiento y la supervivencia (Anderson y Cason, 2015).

En la familia Escianidae, es posible realizar la engorda a altas densidades sin merma en el crecimiento de los alevines, como han podido comprobar Lutz *et al.,* (1997) y Sandifer *et al.,* (1993), en ensayos realizados con *S. ocellatus*. Esta característica también se ha podido comprobar en la fase de preengorda con densidades de crianza de hasta 50 kg/m<sup>3</sup> con *A. japonicus* (Collet, 2007). Así mismo, Pirozzi *et al*., (2008) han establecido que la carga mínima para la preengorda de *A. japonicus* debe ser 4 kg/m<sup>3</sup> para poder obtener buenos rendimientos en el cultivo. Un aspecto importante es que las necesidades de oxígeno de los esciénidos no suelen ser muy altas, se estiman del orden de 73 mg/kg/h, muy inferior a los requeridos por la dorada que son de 300- 400 mg/kg/h (Ortega, 2008).

La corvina (*A. regius*) en cultivos intensivos en viveros flotantes con aporte de piensos se pueden alcanzar cargas de 30 kg/m<sup>3</sup> (Muñoz, 2014). Por otro lado, Millán *et al*., (2011) en un ensayo realizado con alevines de corvina real (*A. regius*) con cargas iniciales de 3, 7, 10 y 13 kg/m<sup>3</sup> , observaron un mejor crecimiento y aprovechamiento del alimento con cargas superiores (10 y 13 kg/m<sup>3</sup>) que con las cargas más bajas. Estudios llevados a cabo por Putra *et al*., (2014), con juveniles de mero (*Epinephelus coioides)* donde evaluaron tres densidades de cultivo (15, 20 y 25 org/100L) durante 70 días con peces de 14.22 g, reportan que los crecimientos más altos se lograron con densidades altas (25 org/100L) en el sistema de recirculación, con un peso promedio y una longitud de  $95.82 \pm 4.24$  g. Para el caso de dos especies de peces marinos en el Golfo de México, García-Torcuato *et al*. (2016) reportan el crecimiento del pargo canane (*Ocyurus chrysurus)* y la biajaiba (*Lutjanus synagris*) a

diferentes densidades de siembra en jaulas marinas de 1.5 m<sup>3</sup>, en donde destacan que a densidades de 10 org/ $m^3$  y 5 org/ $m^3$  se obtuvieron los mayores crecimientos para *O. chrysurus* y *L. synagris*, respectivamente.

El presente trabajo se realizó con el fin de evaluar el crecimiento en cautiverio de la corvina pinta (*C. nebulosos*) bajo dos densidades de cultivo en un sistema semiintensivo, lo anterior encaminado a generar alternativas que permitan el aprovechamiento de los recursos pesqueros y acuícolas de las regiones costeras del estado de Campeche.

#### **2. OBJETIVOS**

#### **2.1 Objetivo general**

Evaluar la densidad de siembra y el factor de conversión alimenticia sobre el crecimiento en juveniles de corvina pinta (*C. nebulosus)* bajo un sistema semi-intensivo en estanques de fibra de vidrio en el Instituto Tecnológico de Lerma.

#### **2.2 Objetivos específicos**

- Comparar los resultados del crecimiento a diferentes densidades de cultivo.
- Determinar el Factor de Conversión Alimenticia (FCA).
- Monitorear la ganancia de peso en los dos tratamientos mediante curvas de crecimiento.
- Reportar el comportamiento de los parámetros ambientales a lo largo del cultivo experimental

#### **2. METODOLOGÍA**

#### **3.1 Zona de estudio**

El estudio se realizó en el Laboratorio de Ciencias Marinas del Instituto Tecnológico de Lerma, ubicado en las siguientes coordenadas, Latitud 19° 47´ 54.6" N y Longitud 90°36' 34.3" W.

#### **3.2 Captura de organismos**

Para el experimento, se capturaron 75 juveniles de corvina pinta (*C. nebulosus*) en la Laguna de Términos, ubicada en el poblado de Isla Aguada, Carmen, Campeche. La captura fue mediante línea de mano, empleando sardina (*Harengula jaguana*) como carnada.

#### **3.3 Transporte de organismos al área de cultivo**

Los organismos fueron transportados en 2 tanques Rotoplas de 450 litros c/u, en los cuales se repartieron los juveniles a razón de 35 y 40 organismos, a estos se les suministro aireación mediante un soplador (Aquatic modelo C20) de ¼ Hp. El transporte se realizó en un tiempo de 2 horas y media, hasta el Instituto Tecnológico de Lerma.

#### **3.4 Aclimatación y siembra de organismos**

Previo a la siembra, se procedió al registro de los parámetros ambientales como: temperatura, oxígeno y pH, tanto en los tanques de transporte como en los estanques que fueron preparados previamente a la siembra de los organismos. La diferencia de la temperatura del agua de transporte y el agua del estanque fueron menores de 2ºC, esto permitió una rápida homogenización de la temperatura, concluyendo el proceso de aclimatación en 15 minutos. Posteriormente, los organismos fueron colocados en 6 estanques de fibra de vidrio con un volumen de 2.5 m<sup>3</sup> c/u (Figura 2). El sistema de aireación fue continuo para todo el ciclo de cultivo, empleando para esto un blower de 2 HP.

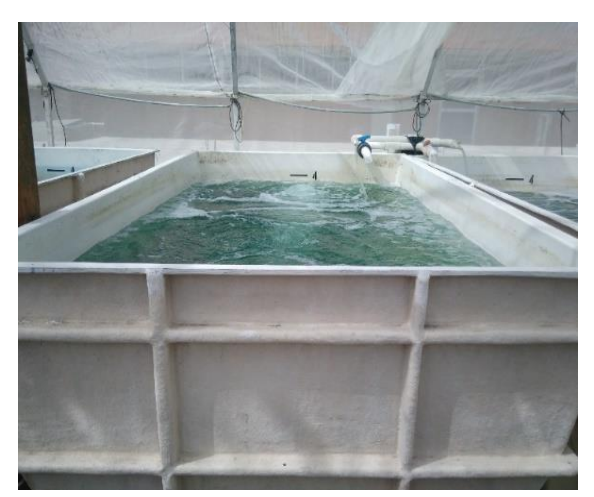

**Figura 2.** Estanques de cultivo de *C. nebulosus*.

Previo a la siembra en los tanques de cultivo, a los organismos se les aplicó un baño profiláctico con azul de metileno (15 militros x 400 L de agua dulce) durante 5 minutos con la finalidad de eliminar microorganismos en los peces. La siembra se realizó de manera aleatoria utilizando dos tratamientos (T1= 15 org/m<sup>3</sup> y T2= 10 org/m<sup>3</sup>).

#### **3.5 Parámetros fisicoquímicos**

Diariamente se registraron los parámetros fisicoquímicos en los estanques de cultivo, durante los 6 meses que duro el experimento. Los parámetros registrados fueron el pH, medido con un potenciómetro de campo, marca HANNA, modelo HI-8519, serie 1128172; el oxígeno disuelto y la temperatura, se determinaron con un oxímetro EcoSense, Marca YSI, modelo DO200A y la salinidad con un refractómetro marca YSI con escala de 0- 100 ups. Los parámetros se registraron 3 veces al día (08:00, 12:00 y 16:00 horas).

#### **3.6 Alimento suministrado**

La alimentación de los peces inició al día siguiente de que los organismos fueron sembrados en los estanques, a estos se les suministraron tres raciones diarias (8:00, 12:00 y 16:00 horas) de sardina fresca (Figura 3) cortada en pequeños trozos, previamente capturada con atarraya, la alimentación fue del 5 % del total de la biomasa de los organismos.

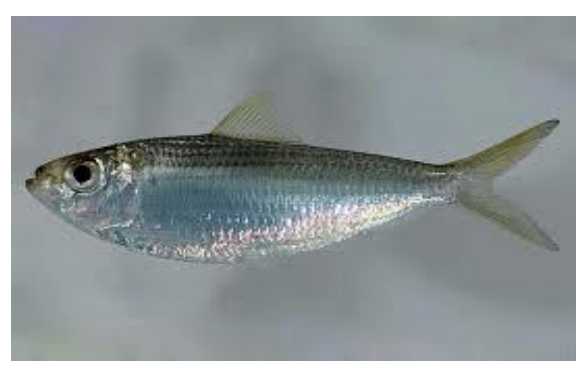

**Figura 3.** Sardina *Harengula jaguana.*

El porcentaje de proteína del alimento suministrado durante el cultivo de los juveniles fue de 63%, esta se detminó por el método Kjeldahl Gunning-Arnold (1969).

#### **3.7 Biometrías**

La medición morfológica de los peces se realizó cada 15 días (Figura 4). Para determinar el peso (g) alcanzado se muestreo el 20 % de los peces (Haruna *et al*., 2013 y García *et al.*, 2016), de cada estanque, esto debido a que la población presento un factor de variabilidad muy homogéneo con respecto al peso, empleando la ecuación peso ganado (g)=peso promedio final – peso promedio inicial (Poot-López *et al.,* 2012). Con esto se determinará el peso promedio individual y así poder obtener un peso estimado por m<sup>3</sup>. Para

lo anterior se utilizó una balanza digital marca Ohaus con capacidad de 2000 g. El periodo de estudio comprendió 6 meses (del 10 de octubre de 2017 al 08 de abril de 2018). El peso promedio de los organismos utilizados al inicio de cultivo fue de 149.29 ±7.1 g.

#### **3.8 Factor de Conversión Alimenticia**

El Factor de Conversión Alimenticia (FCA) se determinó al final del experimento según Chatzifotis *et al.* (2006) con la siguiente ecuación: FCA = alimento suministrado (g)/peso húmedo ganado (g).

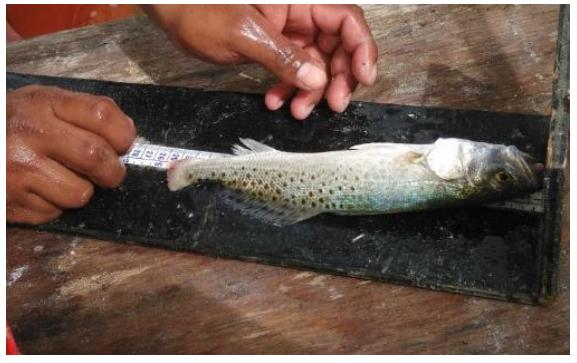

**Figura 4.** Biometría de corvina pinta durante el cultivo.

#### **3.9 Análisis estadístico**

Para el análisis estadístico se utilizó la prueba "t" Student para muestras independientes con un nivel de significancia del 95% para determinar si existen diferencias significativas en el peso promedio (g) obtenido entre los tratamientos. Se empleó STATGRAPHICS Centurion XV (STATPOINT, Inc. Versión 15.2.06) para el análisis de los resultados.

#### **3.10 Sobrevivencia**

La sobrevivencia fue calculada diariamente durante los 6 meses del estudio, registrándose en una bitácora las mortalidades; esto con la finalidad de ajustar el % de alimentación por semana. Para determinar la sobrevivencia al final de período de estudio, se aplicó la ecuación propuesta por Ferdous *et al.,* (2014) donde: Sobrevivencia (%)= Número de peces cosechados/Número de peces sembrados x 100.

#### **3.11 Diseño experimental**

El diseño experimental empleado para este estudio consistió en probar dos densidades de cultivo como tratamientos: 15 org/m<sup>3</sup> (T1) y 10 org/m<sup>3</sup>(T2), se utilizaron estas densidades de

cultivo teniendo como referencia los estudios realizados por (García-Torcuato *et al.*, 2015), el experimento se realizó por triplicado (Figura 5). Los organismos fueron divididos aleatoriamente en los seis estanques, manteniendo 45 organismos en 3 estanques y 30 organismos en los restantes, para ajustar con esto a las densidades bajo estudio.

#### **3.12 Manejo del cultivo**

Los recambios de agua realizados por día fueron del 100 % de la capacidad del estanque. El abastecimiento de agua marina paso por sistema de filtración (arena y cartucho) para mejorar la calidad del agua. De igual manera, se realizó diariamente el sifoneo de los estanques de cultivo con una manguera de 1 ½ pulgada, la limpieza de superficie de éstos se realizó con redes tipo cuchara.

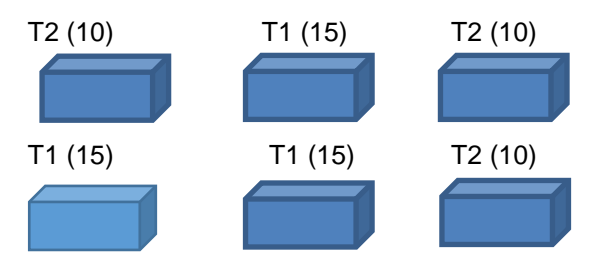

**Figura 5.** Modulo experimental.

#### **4. RESULTADOS**

El crecimiento de los organismos mostró un comportamiento similar para cada tratamiento en cada una de las réplicas (Tabla 1).

**Tabla 1.** Resultados de las biometrías del cultivo de Corvina pinta (datos en gramos).

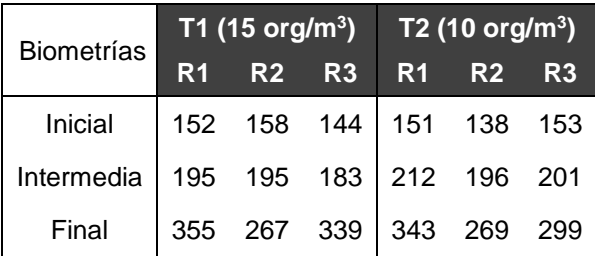

Al final de experimento el peso (g) promedio fue de  $320.33 \pm 46.87$ g y  $303 \pm 37.22$  g para T1 y T2, respectivamente (Figura 6). Las varianzas mostraron ser homogéneas en cada réplica (Figura 7). El análisis estadístico indicó que no existen diferencias estadísticamente significativas (*p>0.05*) entre los tratamientos

 $(15 \text{ or } 9/m^3)$  (T1) y 10 org/m<sup>3</sup> (T2) con un valor de  $t= 0.1029$  y valor crítico = 2.073, con 22 grados de libertad y 95 % de confiabilidad**).** Las densidades de siembra no están influyendo en el crecimiento. El peso promedio ganado por mes fue de 27.3g g y el peso promedio ganado por día fue 0.91 g.

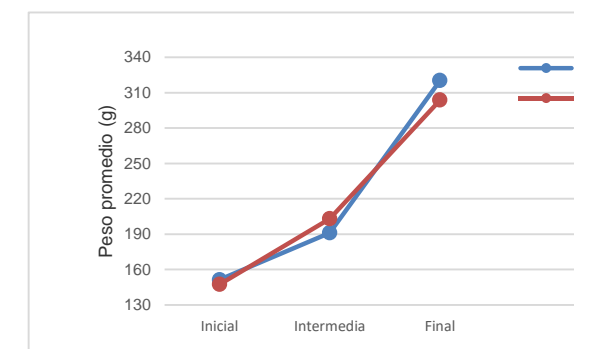

Figura 6. Peso promedio final (g) obtenido en el cultivo de corvina por tratamiento (T1 y T2) por biometría.

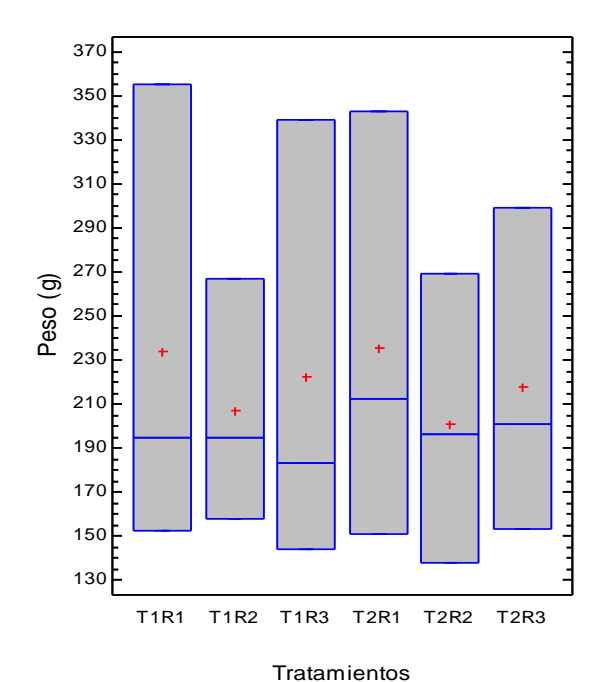

**Figura 7.** Peso (g) obtenido en el cultivo de corvina por tratamiento (T1 y T2) por replica (R).

En cuanto a la sobrevivencia promedio mensual (Figura 8), para cada tratamiento al final del experimento, se registró un 42% para el tratamiento 1 (T1) y 57 % para el tratamiento 2 (T2).

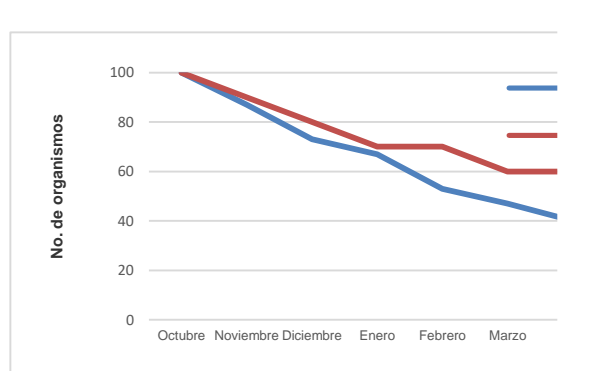

de **Figura 8.** Porcentaje de sobrevivencia promedio mensual por tratamiento del cultivo de corvina pinta.

Con respecto a los parámetros físicos y químicos del cultivo, estos se mantuvieron en los intervalos aceptables para esta especie, obteniendo los siguientes valores promedio: temperatura 28.49±0.27°C, oxígeno disuelto 5.7±0.26 mg/l, salinidad de 37.70 ±1.19 ups y un pH de 6.8±0.28, para todos los tanques cultivados durante los 6 meses que duro el experimento (Figuras 9,10, 11 y 12).

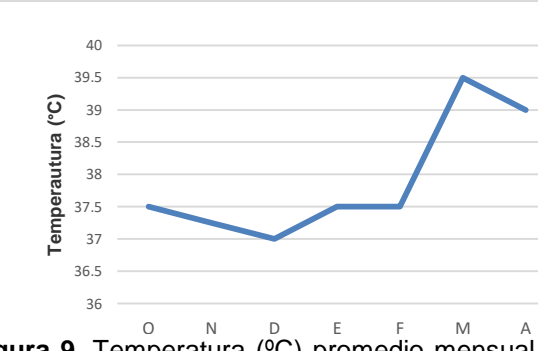

**Figura 9.** Temperatura (°C) promedio mensual registrada en el cultivo de corvina pinta.

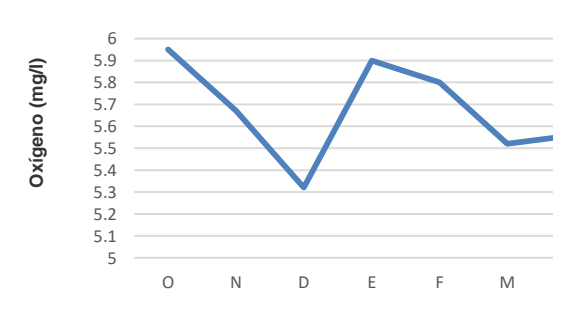

Figura 10. Oxígeno disuelto (mg/l) promedio mensual registrado en el cultivo de corvina pinta.

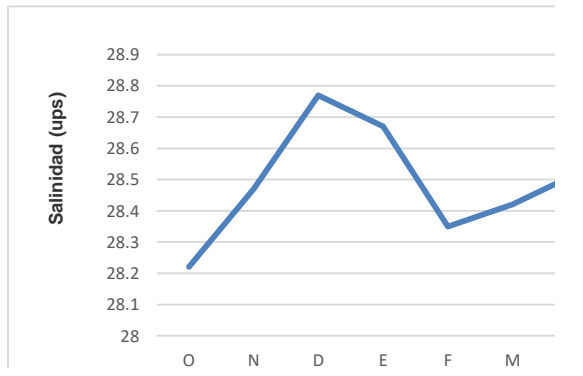

Figura 11. Salinidad (ups) promedio mensual registrado en el cultivo de corvina pinta.

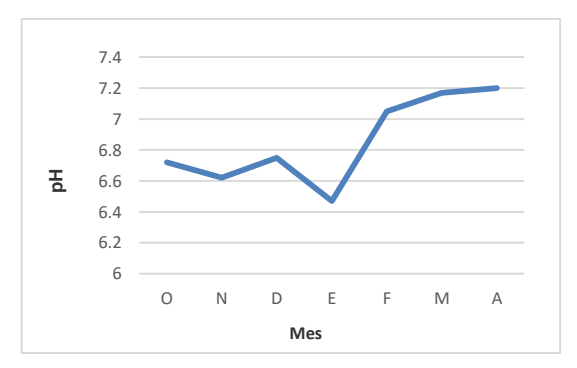

**Figura 12.** pH promedio mensual registrado en el cultivo de Corvina pinta.

En la tabla 2, se presentan los datos de parámetros ambientales promedio para cada una de las densidades de cultivo.

**Tabla No 2.** Parámetros ambientales en los tratamientos.

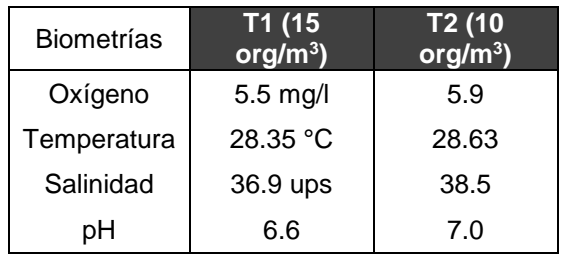

#### **5. DISCUSIÓN**

De acuerdo con los registros de estudios previos mencionados anteriormente, con relación a la sobrevivencia y el crecimiento, en comparación con nuestros resultados nos permiten concluir de manera preliminar que el cultivo de corvina a diferentes densidades de cultivo (15 y 10 org/m<sup>3</sup>) en estanques de media caña, es factible para realizar la engorda en forma comercial.

En cuanto a las densidades de cultivo, en este estudio se evaluaron densidades semiintensivas iniciales de 2.09 y 1.48 kg/m<sup>3</sup>, valores que representa aproximadamente el 50% de la carga mínima de 4  $kg/m<sup>3</sup>$  que reportan Pirozzi *et al*. (2008) para *A. japonicus* y están por debajo de la carga de 30 kg/m<sup>3</sup> que reporta Muñoz (2011) para *A. reguis* en cultivos intensivos en jaulas marinas. Para esta misma especie, Millán *et al*. (2011), recomiendan emplear densidades por arriba de 10 kg/m<sup>3</sup>. Lo cual indica, y de acuerdo a nuestros resultados, que es posible incrementar la densidad de siembra a niveles intensivos de cultivo para *C. nebulosos* partiendo de estos estudios a densidades semiintensivas.

En el presente trabajo se logró un crecimiento de 162 g en 6 meses de cultivo en tanques, lo cual está por debajo de lo reportado por Pastor *et al*. (2002) para *A. japonicus* donde se obtuvo un crecimiento de 872 g en 4 meses. Esta diferencia entre algunas de las especies estudiadas y la corvina pinta probablemente se debió́ a las diferencias en factores ambientales y condiciones de cultivo. De acuerdo a Ortega (2008), los requerimientos de oxígeno de las corvinas no suelen ser muy altas como lo demanda la dorada. En este mismo sentido, se han reportado concentraciones de oxígeno de 5.9 mg/L para L. *synagris* (García-Torcuato *et al.,* 2015) y de 6.05 mg/L para O. *chrysurus* y *Lutjanus synagris* (García-Torcuato *et al*., 2016). Por lo que, los niveles de oxígeno se mantuvieron dentro de los intervalos para *C. nebulosus*.

El factor de conversión alimenticia obtenido en el presente trabajo es similar a los comparados con la mayoría de los peces cultivados comercialmente en el mundo y alimentados con piensos secos hasta la talla comercial. En este estudio se obtuvo un factor de 4.9, similar a los reportados para *O. chrysurus* y *L. synagris*, 4.54 y 4.83, respectivamente (García-Torcuato *et al*., 2016).

Los parámetros fisicoquímicos de cultivo se mantuvieron en los rangos óptimos de crecimiento, los cuales fueron para el oxígeno 5.7 mg/l, temperatura 28.49 ºC, salinidad 37.7 ups y pH 6.8. Los resultados obtenidos en este estudio indican un buen desarrollo de los

organismos con esta temperatura (28.49 °C) lo cual coincide con otros autores como Wicki y Gromenida (1997), Poot- López *et al*. (2012), citado por Haruna *et al.* (2013).

Por otro lado, es muy importante considerar las propiedades fisicoquímicas del agua, para garantizar el desarrollo de los peces con parámetros óptimos de cultivo (Fitzimmons, 2000). Los sistemas de producción acuícola intensivos requieren de una excelente calidad del agua, ya que alteraciones en los parámetros fisicoquímicos del agua pueden provocar una mortandad total en cuestión de minutos (Trejo-Igueravise, 2017).

La dieta suministrada a base de sardina, compuesta por 63  $\pm$  0.9% de proteínas, 26  $\pm$ 0.8 % lípidos y 11  $\pm$  0.38 % carbohidratos, indican que un alto porcentaje de proteínas genero un crecimiento adecuado para la especie.

Respecto al porcentaje de proteínas requeridas los peces marinos deben de consumir la suficiente cantidad de proteínas para satisfacer sus requerimientos durante el crecimiento ya que son utilizadas por el organismo con fines de reparación, mantenimiento y constitución de nuevos tejidos, así como una fuente de energía y para la formación de una amplia variedad de substancias biológicas activas (Tacon, 1990).

La mayoría de los peces marinos de hábitos carnívoros, necesitan del 50 al 60 % de contenido proteico, aunque algunas especies pueden requerir una mayor cantidad en función de la temperatura (Tucker, 1992). Por lo que, consideramos seguir con estudios que nos permitan encontrar la relación adecuada entre estas dos variables.

#### **6. CONCLUSIÓN**

Con base en los resultados obtenidos se concluye lo siguiente:

El crecimiento promedio de los organismos fue de162 g en 178 días de cultivo, con un crecimiento promedio mensual de 27.30 g y un crecimiento promedio diario de 0.91 g. El crecimiento encontrado en este estudio es inferior a los reportados en la bibliografía, sin embargo, se debe continuar con la realización de ensayos a densidades mayores de cultivo, con diferentes dietas que satisfagan las

necesidades nutricionales de la corvina pinta. Se logró obtener un Factor de Conversión Alimenticia de 4.9 (5.10 para T1 y 4.70 para T2) y una sobrevivencia de 49.5 % (42% para el tratamiento T1 y 57 % para T2), presentándose la mayor mortalidad en el primer y último mes del cultivo. Los parámetros ambientales del cultivo (oxígeno, temperatura, pH y salinidad) se mantuvieron en los rangos permisibles para el crecimiento adecuado de esta especie. En el presente trabajo, se establecen los principios básicos que permitirán continuar con la investigación enfocada al desarrollo del cultivo de la corvina en el Instituto Tecnológico de Lerma.

#### **7. LITERATURA CITADA**

- Anderson, J.D. y Cason, P.D. 2015. Densitydependent impacts on growth and body condition of red drum in stock enhancement rearing ponds. *North American Journal of Aquaculture*, 77(4):491-496.
- Boza-Abarca, J., Ramírez-Alvarado, M., Barquero-Chanto, J, Calvo-Vargas, E. y Berrocal-Artavia, K. 2016. Crecimiento de juveniles de la corvina aguada, Cynoscion squamipinnis (Perciformes: Sciaenidad) en cautiverio. *Uniciencia*, 30(2):4-14.
- Cárdenas, S. 2011. Acuicultura de corvinas en el mundo. *Foro Iberoamericano de los Recursos Marinos y Acuicultura III*: 25-46
- Cárdenas, S. 2012. Biología y acuicultura de corvinas en el mundo. *AquaTIC*, 37:1-14.
- Chao, L., Espinosa-Pérez, H. y Barbieri, L. 2015. *Cynoscion nebulosus*. *The IUCN Red List of Threatened Species* 2015.
- Chatzifotis, S., Martin-Prat, A.V., Limberis, N., Papandroulakis, N. y Divanach, P. 2006. First data on growth of cultured brown meagre, *Sciaena umbra*, using diets with different protein and fat contents. *Fisheries Science*, 72:83-88.
- Collet, P. 2007. Toward the development of a rearing protocol for juvenile dusky kob, *Argyrosomus japonicus* (Pisces: sciaenidae). Master of Science, Rhodes University, South Africa. 66 páginas.
- Ferdous, Z., Ajaz, M. y Moshin, A. 2014. Influence of stocking density on growth performance and survival of monosex tilapia (*Oreochromis niloticus*) Fry. *International*

*Journal of Research in Fisheries and Aquaculture*, 4(2): 99-103.

- Fitzsimmons, K. 2000. Future trends of tilapia aquaculture in the Americas. In eds. B.A. Costa - Pierce and J.E. Rakocy. Pp. 252- 264. *Tilapia aquaculture in the Americas*, Vol. 2. The World Aquaculture Society, Baton Rouge, LA, USA. 2000.
- García-Torcuato, R., Ancona-Ordaz, A., Solís-Echeverría, J. A., Huchín-Pech, H. y Aké-May, A. 2015. Evaluación del crecimiento en juveniles de pargo biajaiba (*Lutjanus synagris*) a diferentes densidades de cutlivo en estanques de fibra de vidrio de media caña. *TecnoIntelecto*, volume 12, No 2, ISSN 1665-983X, pp. 1-8.
- García-Torcuato, R., Ancona-Ordaz, A., Solis-Echeverría, J. A., Cabañas-Hau, D., Escamilla-González, A., Castillo-Martínez, K. y Escamilla-Cahuich, A. 2016. Evaluación del crecimiento del pargo canane (*Ocyurus crhysurus*) y biajaiba (*Lutjanus synagris*) cultivados en jaulas flotantes en la costa de Lerma, Campeche, México. *TecnoIntelecto*, volume 13, No 2, ISSN 1665-983X, pp. 6- 15.
- Haruna, A.E., Delwin, A. y Larby C. 2013. Effects of stocking density on the growth and survival of *Oreochromis niloticus* cultured in hapas in a concrete tank. *African Journal of Agricultural*, 7(15):2405-2411.
- Ibarra-Castro, L., Gutiérrez-Sigeros, I., Álvarez-Lanjonchère, L., Durruty-Lagunes, C. y Sánchez-Zamora, A. 2015. Desempeño reproductivo y primeros estadios de vida en corvina pinta *Cynoscion nebulosus* en cautiverio. *Biología Marina y Oceanografía*, 50(3):439-451.
- Jiménez, M.T, Pastor, E., Grau, A., Alconchel, J.I., Sánchez, R. y Cárdenas, S. 2005. Revisión del cultivo de esciénidos en el mundo, con especial atención a la corvina *Argyrosomus regius* (Asso, 1801). *Bol. Inst. Esp. Oceanogr*. 21(1-4):169-175.
- Lutz, C.G., Wolters, W.R. y Landry, W.J. 1997. Red drum (*Sciaenops ocellatus*) filed trilas: economic implications. *J. World Aquac. Soc*. 28: 412-419.
- Manley, C. B., Rakocinski, C.F., Lee, P.G. y Blaylock, R.B. 2014. Stocking density effects on aggressive and cannibalistic behaviors in larval hatchery- reared Spotted Seatrout,

*Cynoscion nebulosus*. *Aquaculture*, 420:89– 94.

- Millán, A., Cárdenas, S. y Mancera, J.M. 2011. Efecto de la densidad de cultivo sobre el crecimiento y su sistema de estrés en corvina *Argyrosomus regius* (Asso, 1801). XIV Foro de los Recursos Marinos y la Acuicultura de las Rías Gallegas O Grove (Pontevedra), 6-7 de octubre de 2011.
- Muñoz, P.J. 2014. Engorde de la corvina. En: Cárdenas, S. 2014. *Manual del curso acuicultura de corvina.* Instituto de Investigación y Formación Agraria y Pesquera. Junta Andalucía.
- Ortega, A. 2008. Cultivo de la Dorada (*Sparus aurata*). *Colección cuadernos de Acuicultura*, no 1. FOESA, CSIC y MARM. Madrid, España. 44 páginas.
- Pastor, E., Grau, A., Massutí, E. y Sánchez-Madrid, A. 2002. Preliminary results on growth of meagre, *Argyrosomus regius*  (Asso, 1801) in sea cages and indoor tanks. *EAS* Especial Publication 32: 422-423.
- Pirozzi, I., Booth, M.A. y Pankhurst, P.M. 2008. The effects of stocking density and repeated handling on the growth of juvenile mulloway, *Argyrosomus japonicus (*Temminck and Schlegel, 1843). *Aquacult. Int.* 17: 199-205.
- Poot-López, G., Gasca-Leyva, E. y Olvera-Novoa, M.A. 2012. Producción de tilapia nilótica (*Oreochromis niloticus* L.) utilizando hojas de chaya (*Cnidoscolus chayamansa*  McVaugh) como sustituto parcial del alimento balanceado. *Lat. Am. J. Aquat. Res*., 40(4): 835-846.
- Putra, A.S., Fan, N.H. y Meng, L.C. 2014. Effects of stocking density on growth and feed utilization of grouper (*Epinephelus coioides*) reared in recirculation and flowthrough water system. *African Journal Agricultural Research*, 9(9):812-822.
- Rahmah, S., Kato, K., Yamamoto, S., Takii, K., Muramata, O. y Senoo, S. 2014. Improved survival and growth performances with stocking density manipulation and shelter availability in bagrid catfish *Mystus nemurus* (Cuvier & Valenciennes 1840) larvae. *Aquaculture Research*, 45:200-209.
- Sahoo, S. K., Giri, S.S., Chandra, S. and Sahu, A.K. 2010. Stocking density-dependent growth and survival of Asian Sun Catfish,

*Horabagrus brachysoma* (Gunther 1861) larvae. *Journal of Applied Ichthyology* 26:609– 611.

- Sandifer, P.A., Hopkins, J.S., Stokes, A.D., y Smiley, R.D. 1993. Experimental pond growout of red drum, *Sciaenops ocellatus*, in South Carolina. *Aquaculture* 118: 217-228.
- Silberschneider, V. y Gray, C.A. 2008. Synopsis of biological, sheries and aquaculturerelated information on mulloway *Argyrosomus japonicus* (Pisces: Sciaenidae), with particular reference to Australia. *J. Appl. Ichthyol*., 24: 7-17.
- Tacon, A. G. J. 1990. Standard methods for the nutrition and feeding of farmed fish and shrimp. Volumen 1. *The essential nutrients*. Argents Laboratories Press. Redmond, Washington, U.S.A. 117 pp.
- Trejo-Igueravide, R. 2017. Evaluación de los cultivos acuícolas en Tamaulipas, México. *Ciencia UAT*, 12(1):114-133.
- Tucker, W.J. Jr. 1992. Marine fish nutrition. Proceedings: *Aquaculture nutrition Worshop.* Allan G.L. and W. Dall Editions Salamander Bay, Australia. Pp: 25-40
- Vega-Cendejas, M.E. y Hernández, D.S. 2004. Fish community structure and dynamics in a coastal hypersaline lagoon: Rio Lagartos, Yucatan, México. *Estuarine, Coastal and Shelf Science*, 60:285-299.
- Wicki, G. y Gromenida, N. 1997. Estudio de desarrollo y producción de tilapia. Secretaría de Agricultura, Pesca y alimentación, subsecretaría de Pesca; Buenos Aires, Argentina.

#### **PROCEDIMIENTO BÁSICO PARA EXTRACCIÓN Y PREPARACIÓN DE GENITALIA INTERNA EN TETTIGONIIDAE (ORTHOPTERA: ENSIFERA)**

*A.Y. Rocha-Sánchez, P. Almaguer-Sierra & L. Barrientos-Lozano\**

*Tecnológico Nacional de México-Instituto Tecnológico de Cd. Victoria. División de Estudios de Posgrado e Investigación. Blvd. Emilio Portes Gil No. 1301. Ciudad Victoria, Tamaulipas. México. C. P. 87010. [\\*ludivinb@yahoo.com](mailto:ludivinb@yahoo.com)*

**RESUMEN.** En el orden Orthoptera, los caracteres genitales masculinos y femeninos, internos y externos, son útiles en estudios taxonómicos. En virtud de la necesidad de estudiar las estructuras genitales en diversos grupos de ortópteros, se presenta un procedimiento básico para la extracción y preservación de las estructuras genitales internas (complejo fálico) en miembros de la familia Tettigoniidae. Este procedimiento está basado en la experiencia del grupo de investigación en Orthoptera del Tecnológico Nacional de México-Instituto Tecnológico de Cd Victoria (TecNM-ITCV), comparado con otras metodologías es simple, requiere menos materiales y no se dañan los ejemplares. Este procedimiento se ha empleado con éxito en diversos grupos de Tettigoniidae. La genitalia interna permite delimitar los taxa a nivel de género y especie, particularmente taxones morfológicamente similares difíciles de separar mediante caracteres morfológicos tradicionales.

**PALABRAS CLAVE:** taxonomía, especies crípticas, complejo fálico.

#### **BASIC PROCEDURE FOR EXTRACTION AND PREPARATION OF INTERNAL GENITALIA IN TETTIGONIIDAE (ORTHOPTERA: ENSIFERA)**

**ABSTRACT.** In Orthoptera, male and female genital characters, internal and external, are useful in taxonomic studies. Due to the need to study genital structures in various groups of Orthoptera, a basic procedure for the extraction and preservation of internal genital structures (phallic complex) in members of the family Tettigoniidae is presented herein. This procedure is based on the experience of the Orthoptera research group of the Tecnológico Nacional de Mexico-Instituto Tecnológico de Cd Victoria (TecNM-ITCV); compared to other methodologies, it is simple, requires less materials and specimens are not damaged. This procedure has been used successfully in various groups of Tettigoniidae. Internal genitalia allow delimitation of taxa at the generic and specific level, particularly morphologically similar taxa difficult to separate by traditional morphological characters.

**KEY WORDS:** taxonomy, cryptic species, phallic complex.

#### **1. INTRODUCCIÓN**

Los miembros de la familia Tettigoniidae son un grupo de ortópteros conocidos como esperanzas o langostas verdes de amplia distribución mundial (Cigliano *et al.,* 2019). Predominan en zonas tropicales con clima húmedo y en menor grado en regiones templadas (Montealegre-Zapata, 1997; Song, 2018). Actualmente es la familia más numerosa del suborden Ensifera con 23 subfamilias, 1,228 géneros y 7,163 especies aproximadamente (Song, 2018). La taxonomía de este grupo se ha enriquecido con estudios sobre su comportamiento acústico característico y el estudio de la estructura y función de los mecanismos que producen el canto (Montealegre-Zapata y Morris, 1999; Heller *et al.,* 2015); otra técnica importante es el estudio de la genitalia interna.

En insectos, la genitalia es especie-específica y su utilidad en la delimitación de taxa a nivel de especie y categorías taxonómicas superiores se ha demostrado ampliamente (Song, 2009; Song y Mariño Pérez, 2013; Rocha-Sánchez *et al.,* 2015). Estudios recientes muestran que en insectos la genitalia masculina y femenina está bajo presión de selección sexual y evolucionan rápidamente (Eberhard, 1985, 2004, 2010; Song, 2009; Song y Mariño-Pérez, 2013). En Orthoptera, el estudio de la genitalia interna se considera como una de las técnicas que ha propiciado el avance de la sistemática del grupo (Song, 2010). El valor taxonómico de las estructuras del complejo fálico en este grupo de

insectos se descubrió a principios del siglo XX (Song, 2010). No obstante, Hubbell (1932) fue el primer ortopterólogo que uso la genitalia de los machos para delimitar especies. El estudio del complejo fálico es deseable se considere en la descripción de nuevos taxa. Sin embargo, a la fecha, muchas de las descripciones no proporcionan información sobre el complejo fálico, lo cual representa una laguna en la sistemática del grupo. Además, el limitado número de trabajos sobre estas estructuras obstaculiza el entendimiento sobre evolución de la cópula (Chamarro-Rengifo y Lopes-Andrade, 2014). En Orthoptera (Caelifera y Ensifera) y otros grupos de insectos, los componentes de la genitalia interna de los machos son indispensables, en muchos casos, para separar taxones a nivel supragenérico, genérico y específico (Song y Bucheli, 2010; Solano y Ramírez-Mora, 2015; Rocha-Sánchez et al., 2016). Ya que, los caracteres morfológicos convencionales y de la genitalia externa frecuentemente resultan insuficientes para delimitar especies morfológicamente similares.

En años recientes se ha dado gran importancia al estudio de la genitalia en insectos y en particular en ortópteros. Diversos estudios abordan el procedimiento para extracción de la genitalia interna en Orthoptera (Hubbell, 1932; Cantrall y Cohn, 1972; Cohn y Cantrall, 1974; Skareas y Hsiung, 1999; Song, 2009; Song y Mariño-Pérez, 2013; Chamorro Rengifo y Lopes-Andrade, 2014; Rocha-Sánchez et al, 2016). Entre los trabajos que hacen una descripción más detallada de la metodología para extracción de la genitalia, se pueden citar el de Hubbell (1932) que utilizó esta técnica en estudios taxonómicos sobre saltamontes de la subfamilia Melanoplinae y, recientemente Chamorro-Rengifo y Lopes-Andrade (2014) estudiaron la morfología y terminología del complejo fálico en Tettigoniidae. Sin embargo, estos trabajos no están enfocados a la metodología de extracción, sino al valor taxonómico de los caracteres del complejo fálico. Adicionalmente, prácticamente todos los trabajos están en inglés.

En este trabajo se presenta el procedimiento básico para extraer la genitalia o complejo fálico en Tettigoniidae, aunque éste puede aplicarse en otros grupos de insectos (Cohn y Cantrall, 1974; Solano y Ramírez-Mora, 2015). El objetivo es que este procedimiento esté

disponible en español para estudiantes y personas no especializadas. De modo que integren estos caracteres en descripciones de nuevos taxa o redescripciones y se fortalezca la sistemática del grupo. La técnica que se describe se ha utilizado por más de diez años, ésta se ha ido perfeccionando hasta obtener los resultados que se reportan, los cuales se acompañan de discusión y comentarios.

#### **2. MATERIALES NECESARIOS PARA LA EXTRACCIÓN Y PREPARACIÓN DE LA GENITALIA INTERNA**

En la sección de Resultados y Discusión se describe el procedimiento tomando como ejemplo a *Neoconocephalus triops* (Linnaeus, 1758). El material examinado se recoletó en San Felipe Orizatlán, Estado de Hidalgo, México, el 06.X.2018. Los ejemplares se depositaron en la colección de ortópteros del Tecnológico Nacional de México-Instituto Tecnológico de Cd. Victoria (TecNM-ITCV). Los materiales que se requieren son: cajas de Petri, alfileres entomológicos, piezas pequeñas de unicel o plastazote (5 X 5 y 5 X 11 cm), solución de hidróxido de potasio al 10% (KHO), agua destilada, alcohol al 70%, glicerina, ácido acético, tubos eppendorf, microscopio estereoscópico, hematoxilina u otro colorante.

#### **3. RESULTADOS Y DISCUSIÓN**

Trabajar de preferencia con material fresco, ya que es más fácil extraer la genitalia que con material deshidratado de colección; de igual manera, es más sencillo trabajar con material conservado en alcohol, ya que el complejo fálico queda expuesto frecuentemente y es más fácil su extracción. Ejemplares preservados en alcohol pierden sus colores originales, lo cual puede ser un inconveniente, esto coincide con el reporte de Yélamos (1994). Algunas metodologías reportan la extracción de la genitalia haciendo una incisión en la parte ventral del abdomen (*e.g*., Fontana *et al*., 2008) o cortando el abdomen del ejemplar y trabajando de manera separada (Yélamos, 1994). En la técnica que aquí se aborda, la extracción se realiza sin hacer incisión o remoción de ninguna otra estructura del insecto, salvo la genitalia interna. De manera que el ejemplar se puede preservar

prácticamente completo, para estudios posteriores.

La disección se realiza en material fresco o seco/deshidratado; si el ejemplar es de colección se relaja previamente en agua tibia, durante 1 h aproximadamente (Fig. 1A). Es común que al relajar los insectos pierdan algunas extremidades; por lo que se puede relajar solo la terminalia (parte distal del abdomen) (Fig. 1B). El material relajado, se retira del agua y se coloca sobre algodón o papel absorbente (2-5 minutos) (Fig. 1C).

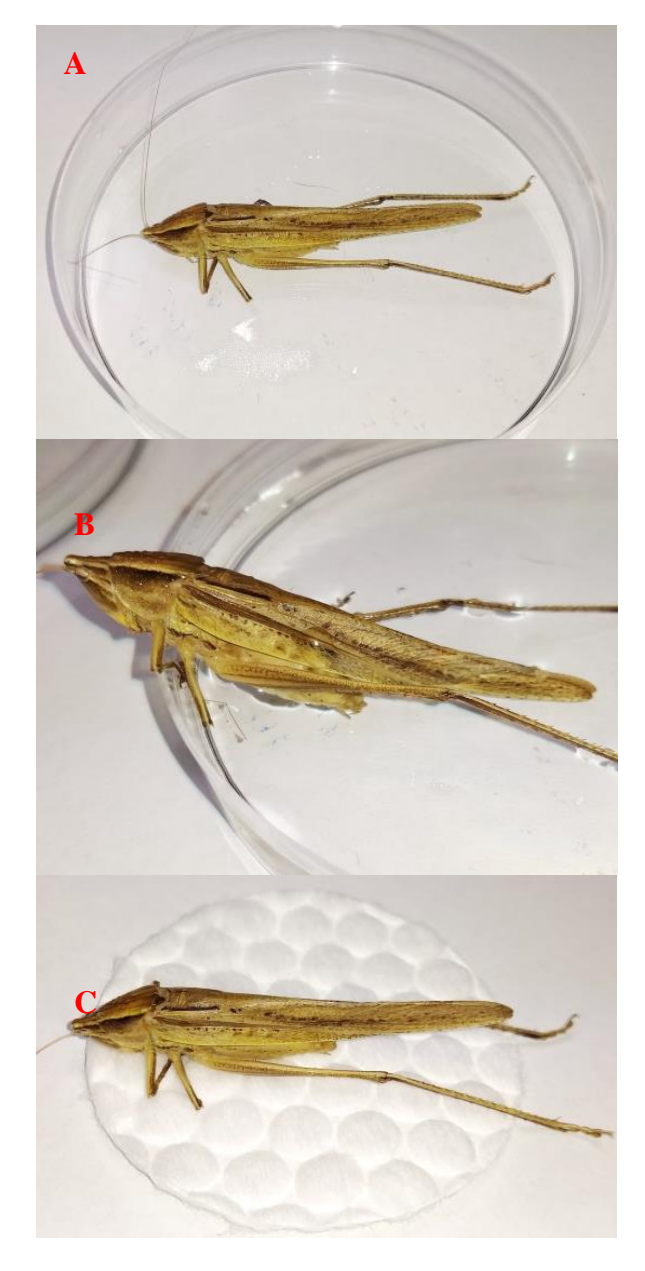

**Figura 1.** *Neoconocephalus triops,* relajación de ejemplares para extracción de genitalia interna.

Posterior a la relajación, el macho se coloca sobre la superficie de trabajo (un bloque de unicel, Fig. 2D), bajo el microscopio estereoscópico. Se toma el abdomen del insecto entre los dedos índice y pulgar (Fig. 2E) con la finalidad de mantenerlo bien firme y poder manipular la terminalia.

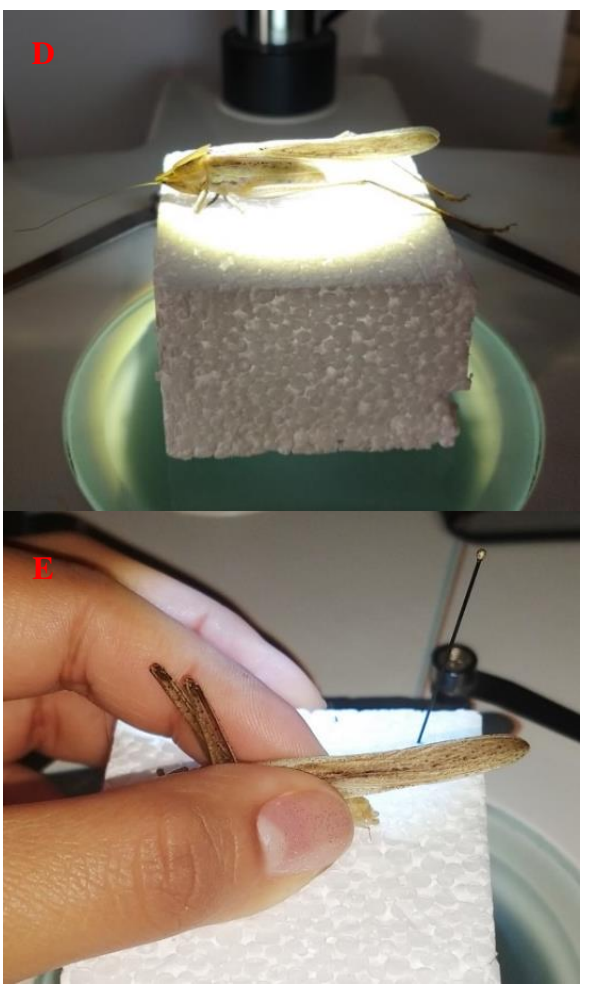

**Figura 2.** Manejo de ejemplares posterior a la relajación. D, macho sobre la superficie de trabajo (bloque de unicel), bajo el microscopio estereoscópico. E, manipulación de la terminalia.

En esa posición y bajo el microscopio estereoscópico, se toma un alfiler entomológico con la punta previamente doblada en ángulo recto. Con ayuda de éste, se baja el plato subgenital, se introduce la punta del alfiler entre el plato y el paquete muscular y a manera de gancho se jala hacia atrás tratando de sacar el paquete muscular en el cual está envuelta la genitalia (Figs. 3 F-H). Esta maniobra es

suficiente para extraer el contenido oculto en la terminalia (últimos segmentos abdominales). Sin embargo, en ocasiones el paquete muscular está bien adherido a las paredes del abdomen. En este caso hay que ir removiendo el tejido, poco a poco, metiendo y sacando el alfiler, a lo largo de toda la pared de los últimos dos segmentos abdominales. Posteriormente, con una pinza de punta fina, se extrae el paquete muscular que contiene y protege a la genitalia (Fig. 3I).

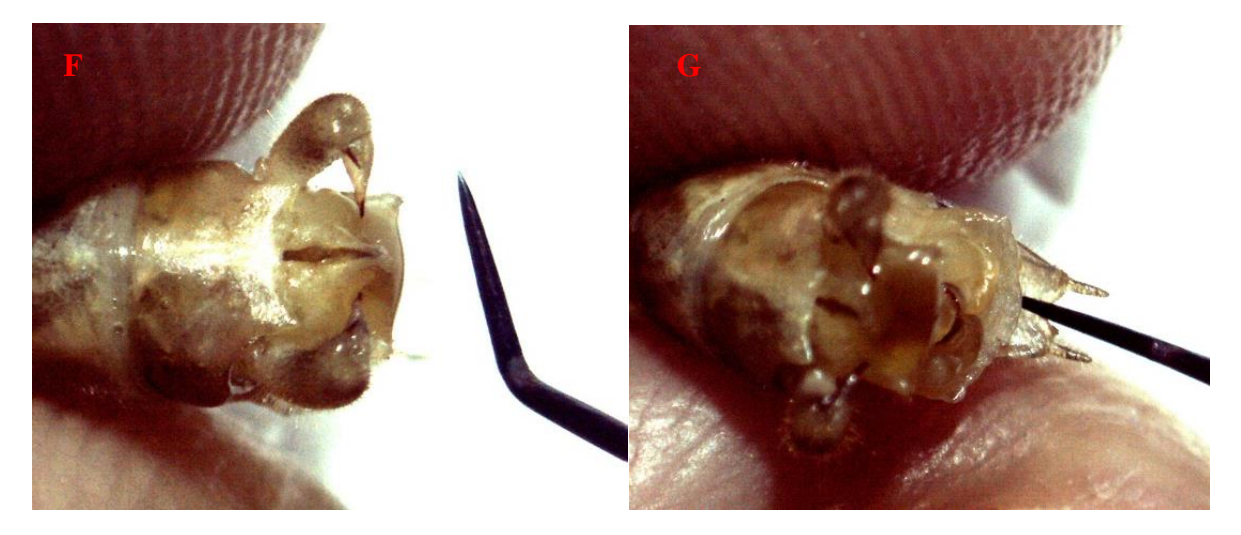

**Figura 3.** Extracción de genitalia. F, muestra la terminalia del ejemplar y alfiler entomológico para realizar extracción. G, plato subgenital mostrando como se empuja hacia abajo con la punta del alfiler entomológico.

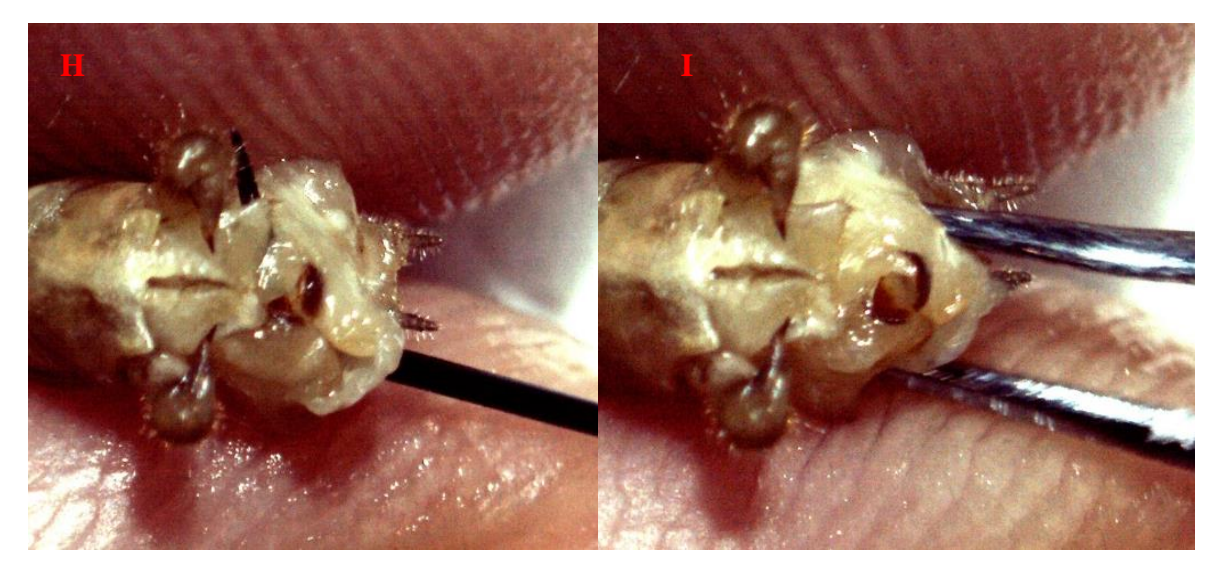

**Figura 3.** H, vista parcial del paquete muscular que contiene a la genitalia interna. I, extracción de paquete muscular con pinzas finas.

Una vez que el paquete muscular se ha extraído, se coloca en una caja de Petri. Enseguida se le agregan 2-4 gotas de solución de KOH al 10%, lo que permite limpiar y eliminar las membranas y músculo que envuelven a la genitalia; se deja reposar de 5 a 30 min en la solución de KOH, a temperatura

ambiente. Se revisa la consistencia de las membranas y músculo cada 5 minutos (Fig. 4J). Se espera que los músculos y membranas queden disueltos o lo más blando posibles, para posteriormente despegarlos de la genitalia con facilidad; se ayuda con alfileres entomológicos (Figs. 4 K, L).

Si bien el KOH se considera poco recomendable para la disección de genitalia por su potencial para disolver el tejido, si se usa con cuidado es de gran ayuda; es importante tomar en cuenta el grado de esclerotización de las estructuras genitales.

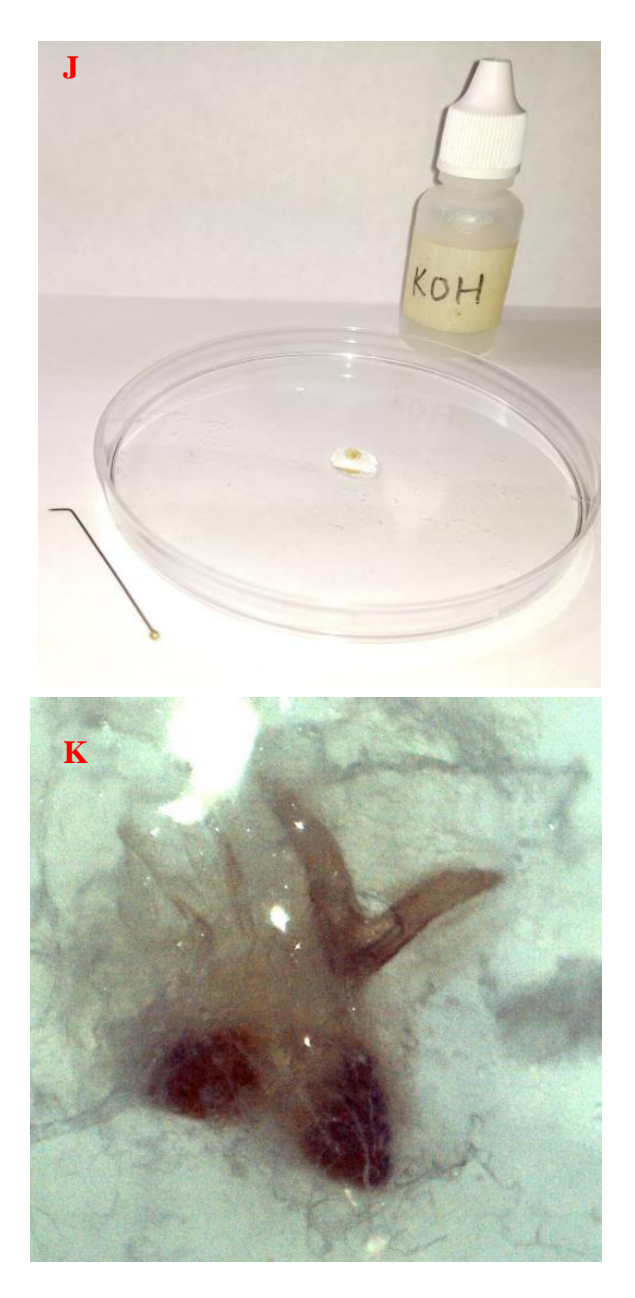

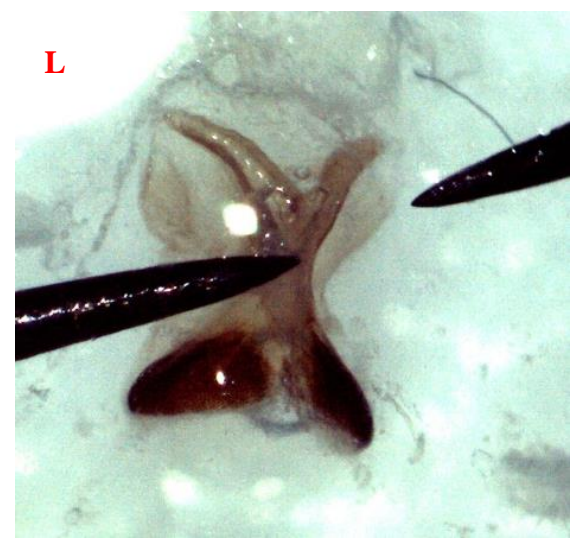

**Figura 4.** Limpieza y eliminación de membranas y músculo que envuelve a la genitalia interna. J, paquete muscular reposando en solución de KOH al 10%. K, disolución de membranas y músculo. L, remoción de membrana y músculo de la genitalia interna esclerotizada.

Una vez que se ha retirado la mayor parte de las membranas, la genitalia se saca del KOH y se deposita en una caja de Petri con agua destilada o agua corriente para eliminar excedentes de KOH y de membrana que haya quedado (agitar la caja de Petri suavemente por 1-2 minutos). Posteriormente la estructura se saca del agua y se coloca nuevamente en agua limpia para tomar las fotografías necesarias. Se recomienda tomar las fotografías cuando la genitalia está sumergida en agua, ya que al sacarlas se deshidratan rápidamente y se deforman, provocando una interpretación posiblemente errónea de su forma, estructura y tamaño.

Notar que algunas estructuras pueden ser muy translucidas y esto evita percibir su forma correcta (Figura 5M). En estos casos, la genitalia se tiñe con hematoxilina al 40%, se aplica un par de gotas y se deja reposar por 10- 15 min, el tiempo de tinción depende de la rigidez de la estructura, entre más blando es el tejido, se requiere menor tiempo de tinción (Figura 5N). Posterior a la tinción, la genitalia se sumerge brevemente en agua destilada o corriente en una caja de Petri (agitar la caja levemente por 1-2 minutos) (Figura 5O); se coloca nuevamente en agua limpia para tomar las fotografías (Figura 5P). Si ocurrió sobre tinción, ésta se puede corregir lavando la estructura con alcohol al 90 % por un min y posteriormente se lava nuevamente con agua destilada. Si la hematoxilina no está disponible pueden usarse otros colorantes de tejido (*e.g.,* Chamorro-Rengifo y Lopes-Andrade, 2014).

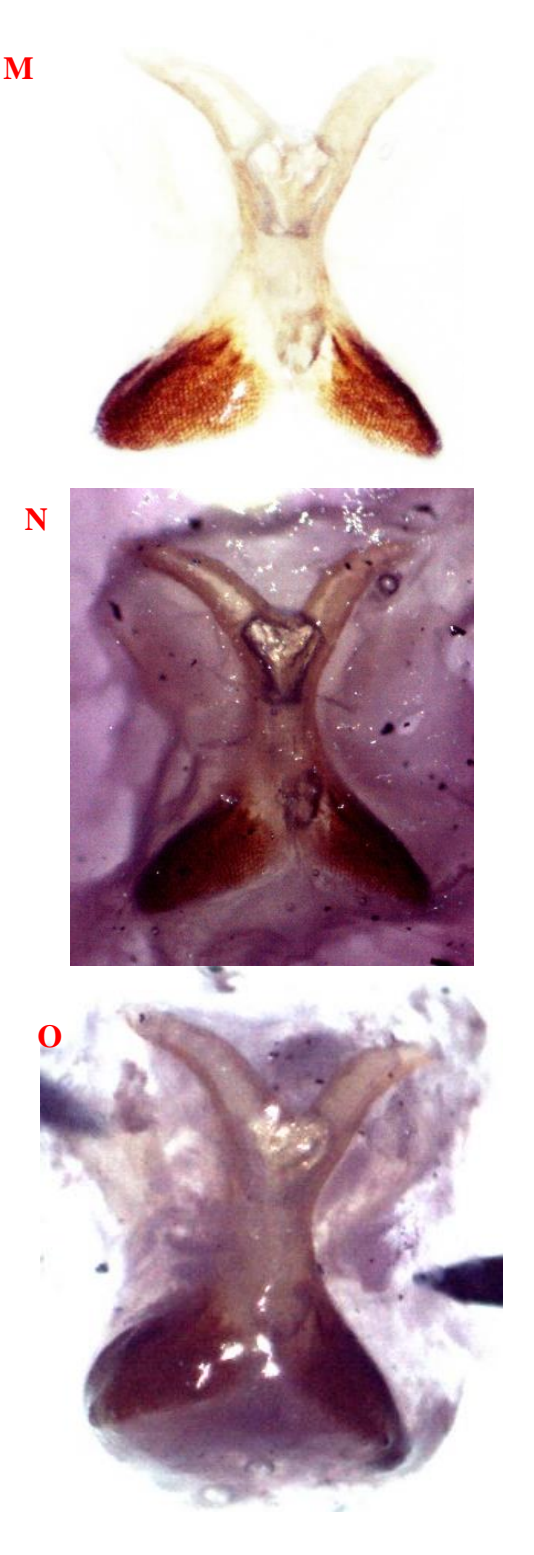

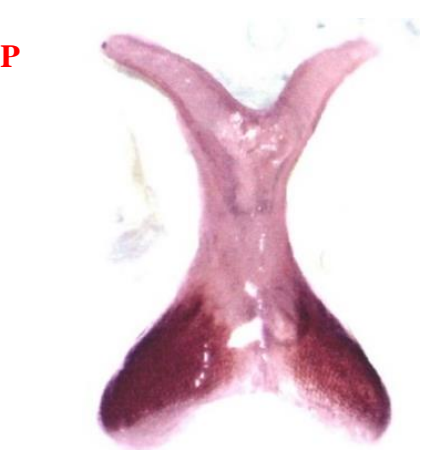

**Figura 5.** Limpieza y eliminación de excedente de KOH y remanentes de membranas. M, genitalia mostrando la porción proximal (hacia la cabeza del ejemplar) transparente. N, estructura reposando en hematoxilina al 40%. O, lavado de la genitalia en agua destilada, posterior a la tinción. P, genitalia en agua destilada lista para tomar fotografías.

Se sugiere tomar fotografías en vista dorsal, lateral y ventral. Enseguida se coloca en un tubo eppendorf de 0.5 ml para preservarse en una solución de alcohol al 70% (80% del total de la solución), glicerina (15%) y ácido acético (5%). Alternativamente, se puede preservar solo en glicerina. Se etiqueta con los datos de colecta y nombre del colector; se coloca el tubo eppendorf en la colección, junto al ejemplar del que se extrajo la genitalia. Para la descripción de nuevos taxa, la terminología para describir la genitalia interna de Ensifera puede consultarse en Chamorro-Rengifo y Lopes-Andrade (2014). Entre los trabajos que abordan el procedimiento para extracción de la genitalia interna en Orthoptera, el de Hubbell (1932), Chamorro-Rengifo y Lópes-Andrade (2014) y Rocha-Sánchez et al. (2016), son una buena referencia. Los tiempos de extracción y los materiales necesarios, varían entre los diferentes autores.

#### **4. CONCLUSIÓN**

Se presenta una técnica sencilla para extracción de genitalia interna en Tettigoniidae (Orthoptera), la cual se puede aplicar a otros grupos de este orden. Este procedimiento es de gran valor taxonómico para separar especies crípticas. Se sugiere presentar el estudio de la genitalia interna en la descripción de nuevos taxones. Lo cual, además de apoyar en la delimitación de especies, permitirá fortalecer la sistemática del grupo. Adicionalmente, propiciará estudios más profundos sobre la estructura y función de éstas durante la cópula y los mecanismos que favorecen la rápida divergencia y evolución de las mismas. También es relevante el conocimiento sobre la genitalia interna de la hembra y su evolución en relación a la genitalia de los machos.

#### **5. AGRADECIMIENTOS**

Al Consejo Nacional de Ciencia y Tecnología (CONACYT) por el apoyo económico otorgado para llevar a cabo el proyecto: Sistemática y Biogeografía de los Phaneropterinae mexicanos (Orthoptera: Tettigoniidae). Clave: CB-2013/01//0219979.

#### **6. LITERATURA CITADA**

- Cantrall, I.J., Cohn, T.J. 1972. Melanoploid genitalia and mechanical isolation. Proc. Intl. Study Conf. Current and Future Problems of Acridology, London, 1970, pp. 35-44.
- Cohn, T. J. and I. J. Cantrall 1974. Variation and speciation in the grasshoppers of the Conalcaeini (Orthoptera: Acrididae: Melanoplinae): The lowland forms of western Mexico, the genus *Barytettix*. *San Diego Society of Natural History Memoirs* 6: 1-131.
- Chamorro-Rengifo, J., Lopes-Andrade, C. 2014. The phallus in Tettigoniidae (Insecta: Orthoptera: Ensifera): Revision of morphology and terminology, and discussion on its taxonomic importance and evolution. *Zootaxa,* 3815(2):151-199. <http://dx.doi.org/10.11646/zootaxa.3815.2.1>
- Cigliano, M.M., Braun, H., Eades, D.C., Otte, D. 2019. Orthoptera Species File Online. Version 5.0/5.0. [http://Orthoptera.SpeciesFile.org.](http://orthoptera.speciesfile.org/)
- Eberhard, W.G. 1985. *Sexual selection and animal genitalia*. Harvard University Press, Cambridge, MA.
- Eberhard, W.G. 2004. Rapid divergent evolution of sexual morphology: comparative tests of antagonistic coevolution and traditional female choice. *Evolution* **58**: 1947–1970.
- Eberhard, W.G. 2010. Rapid divergent evolution of genitalia: Theory and data updated. In:

Leonard, J. y Cordoba-Aguilar, A. (Eds.). *The Evolution of Primary Sexual Characters in Animals.* Oxford University Press, Oxford, pp. 40–78.

- Fontana, P., Buzzetti, F.M. y Mariño-Pérez, R. (2008). *Chapulines, Langostas, Grillos y Esperanzas de México. Guía Ilustrada.* WBA Handbooks, 1. Verona. 272pp.
- Heller, K.G., Hemp, C., Ingrisch, S., Liu, C. (2015). Acoustic Communication in Phaneropterinae (Tettigonioidea). A Global Review with Some New Data. *Journal of Orthoptera Research*, 24 (1), 7-18. DOI: <http://dx.doi.org/10.1665/034.024.0103>
- Hubbell, T.H. 1932. A revision of the *Puer* Group of the North American genus *Melanoplus*, with remarks on the taxonomic value of the concealed male genitalia in the Cyrtacanthacridinae (Orthoptera: Acrididae). *Misc. Publ. Mus. Zool. Univ. Michi-gan*, No. 23: 1-64.
- Montealegre-Zapata. F. 1997. Estudio de la Fauna de Tettigoniidae (Orthoptera: Ensifera) del Valle del Cauca, Tesis. 273 pp.
- Montealegre-Zapata, F., Morris, G.K. 1999. Song and systematics of Tettigoniidae from Colombia and Ecuador Pseudophyllinae (Orthoptera). *Journal of Orthoptera Research*, 8:1-70.
- Rocha-Sánchez, A.Y., Barrientos-Lozano, L., Zaldívar-Riverón, A., Almaguer-Sierra, P. 2016. Importancia de la genitalia en la delimitación de especies de la subfamilia Phaneropterinae (Orthoptera: Tettigoniidae). *Entomología mexicana*, 3: 943-949.
- Rocha-Sánchez, A.Y., Barrientos-Lozano, L., Zaldívar-Riversón, A. 2015. Additional new species of the genus *Pterodichopetala* (Phaneropteridae: Phaneropterinae) from northeastern Mexico. *Zootaxa*, 3956: 301-344.
- Skareas, S.D., Hsiung, Ch-Ch. 1999. Male Genitalia of Selected Genera of the Subfamily Melanoplinae (Orthoptera: Acrididae). *Journal of Orthoptera Research*, 8: 125-145. URL: http://www.jstor.org/stable/3503436. Accessed: 15/VII/2018.
- Solano, K.V., Ramírez-Mora, M.A. 2015. Morfología de los genitales masculinos de tres especies de Muscidae (Insecta: Diptera) de importancia forense en Colombia. *Bol. Cient. Mus. Hist. Nat. U. de Caldas*, 19(1): 235-244.
- Song, H. 2009. Species-specificity of male genitalia is characterized by shape, size, and complexity. *Insect Systematics and Evolution,* 40(2): 159-170.
- Song, H., Bucheli, S.R. 2010. Comparison of phylogenetic signal between male genitalia and non-genital characters in Insect systematics. *Cladistics*, 26: 23-35.
- Song, H., Mariño-Pérez, R. 2013. Re-evaluation of taxonomic utility of male phallic complex in higher-level classification of Acridomorpha (Orthoptera: Caelifera). *Insect Systematics y Evolution,* 44: 241-260. DOI 10.1163/1876312X-04402008
- Song, H., Mariño-Pérez, R., Woller, D.A., Cigliano, M.M. 2018. Evolution, Diversification, and Biogeography of Grasshoppers (Orthoptera: Acrididae). *Insect Systematics and Diversity,* 2(4): 3; 1– 25. doi: 10.1093/isd/ixy008
- Yélamos, T. 1994. Preparación de genitalias de insectos. Boletín. S.E.A., 8: 35-36. [http://sea](http://sea-entomologia.org/PDF/BOLETIN_8/B08-012-035.pdf)[entomologia.org/PDF/BOLETIN\\_8/B08-012-](http://sea-entomologia.org/PDF/BOLETIN_8/B08-012-035.pdf) [035.pdf.](http://sea-entomologia.org/PDF/BOLETIN_8/B08-012-035.pdf) Acceso: marzo/15/2019.

#### **MODELADO CONCEPTUAL DE UNA APLICACIÓN WEB USANDO LA METODOLOGÍA** *OOWS***: UN CASO PRÁCTICO**

*M. Castillo-Montes, J. Vargas-Enríquez & L. García-Mundo\** 

#### *Tecnológico Nacional de México-Instituto Tecnológico de Ciudad Victoria, Boulevard Emilio Portes Gil, #1301, Pte. A.P. 175, C.P. 87010, Cd. Victoria, Tamaulipas, México. [\\*lgarcm64@gmail.com](mailto:lgarcm64@gmail.com)*

**RESUMEN.** Este trabajo presenta el uso de la metodología *OOWS* (Object Oriented Web Solution) para el desarrollo de un modelo conceptual de una aplicación Web que gestiona el expediente clínico de los pacientes de un consultorio médico. El modelo conceptual diseñado para la aplicación Web "Gestión de expedientes clínicos", permite comprender mejor la estructura funcional de esta aplicación y facilita su mantenimiento, al describir de manera visual su estructura, así como la relación de las clases que la componen.

**PALABRAS CLAVE**: Expediente clínico, pacientes, estructura funcional.

**ABSTRACT.** This work presents the use of the *OOWS* methodology (Object Oriented Web Solution) for the development of a conceptual model of an application Web that manages the clinical files of patients in a medical office. The conceptual model designed for the "Management of clinical files" Web application, allows a better understanding of the functional structure of this application and facilitates its maintenance, by visually describing the structure as well as the relationship with the classes that compose it.

**KEY WORDS:** Clinical files, patients, functional structure.

#### **1. INTRODUCCIÓN**

Las aplicaciones Web, son aplicaciones software que se ejecutan a través de un navegador, en diferentes plataformas y arquitecturas, sin tener que ser instaladas en alguna plataforma en particular. Al ser aplicaciones software pueden modelarse utilizando la Ingeniería de Software (IS). La IS es una disciplina en la que, intervienen diferentes procesos que permiten diseñar soluciones software para arquitecturas específicas empleadas generalmente de manera local en un equipo de cómputo.

En un inicio, las aplicaciones Web se diseñaban utilizando las prácticas de la IS, sin embargo, por su naturaleza deben tener en cuenta aspectos particulares que las aproximaciones tradicionales de la IS no soportan. Aunado a esto, el acelerado crecimiento y la expansión de Internet han dado lugar a aplicaciones Web cada vez más complejas y dinámicas. Surge como consecuencia, la necesidad de desarrollar aplicaciones funcionales que utilicen la práctica de la IS en el contexto de la Web, en la disciplina conocida como Ingeniería Web (IW). La IW se centra en propuestas metodológicas de desarrollo Web, con el fin de mejorar tanto la calidad del proceso de desarrollo como la del producto final.

La IW se define como "La aplicación de una aproximación sistemática, disciplinada y cuantificable al desarrollo, operación y mantenimiento de aplicaciones basadas en la Web o la aplicación de la ingeniería al software basado en la Web" (Murugesan et al., 2001). En los últimos años han surgido una serie de metodologías que ayudan a sistematizar la construcción de soluciones en ambientes Web, las cuales proporcionan mecanismos de abstracción que facilitan la conceptualización y desarrollo de estos sistemas. Esta conceptualización es representada mediante un conjunto de modelos que ayudan a mejorar la calidad y la eficiencia de su desarrollo. Los modelos conceptuales capturan de forma abstracta la representación detallada de la aplicación Web y a partir de ellos es factible la generación sistemática del código que la implementa.

La diferencia entre el modelado de las aplicaciones de software tradicionales y las aplicaciones Web, reside principalmente en la interacción del usuario con las aplicaciones, ya que los requisitos de funcionalidad, navegación

y presentación son diferentes o no existen en las aplicaciones software. Existen diversas propuestas metodológicas para crear modelos conceptuales de aplicaciones Web, que han sido probadas y aceptadas en el desarrollo de diferentes aplicaciones. Las metodologías permiten la definición de modelos que capturan los aspectos estructurales, de navegación y de presentación de este tipo de software. En el ámbito científico de la IW, existen propuestas para modelar diversas situaciones, tales como *WSDM* (De Troyer y Casteleyn, 2003), *WebML* (Ceri et al., 2003), *WA-UML* (Raoudha et al., 2006), *UWE* (Koch, 2000), *OOWS* (Fons et al., 2003), *OOH* (Gómez et al., 2000) y *OOHDM*  (Schwabe et al., 1996), así como propuestas de arquitecturas para aplicaciones Web, como *WebSA* (Beigbeder, 2007), *Interactive Web Modelling Language* (Wright, 2007) e *IFML*  (OMG, 2015).

El propósito de este artículo es describir un caso práctico del uso de la metodología *OOWS*  para construir el modelo conceptual de navegación de una aplicación Web que gestiona el archivo clínico de los pacientes de un consultorio médico. La principal contribución de este trabajo es la descripción práctica del uso de la metodología *OOWS*, para el modelado y diseño de la navegación de una aplicación Web real. El resto de este trabajo está organizado de la siguiente forma. La sección 2 presenta algunos trabajos relacionados con el uso de la metodología *OOWS*, la sección 3 describe la metodología *OOWS* para el diseño de modelos conceptuales de aplicaciones Web. En la sección 4 se muestra el desarrollo de un modelo conceptual para la aplicación Web "Gestión de expedientes clínicos" utilizando el *OOWS*. Por último, las conclusiones de este trabajo se presentan en la sección 5.

#### **2. TRABAJO RELACIONADO**

En esta sección se presentan algunos trabajos en los cuales se han creado modelos conceptuales de aplicaciones Web, utilizando la metodología *OOWS*. Ejemplos de estos trabajos son: Valverde, 2007. Expone un caso práctico sobre la creación de un modelo conceptual de una aplicación Web que gestiona una base de datos de películas en Internet, aplicando la metodología *OOWS* en un entorno de desarrollo dirigido por modelos llamado

*OOWS* Suite, el cual proporciona herramientas de soporte para la aplicación de la metodología *OOWS*. Pastor, 2001. Propone por primera la metodología *OOWS*, la cual provee de mecanismos para tratar con el desarrollo de sistemas de información de hipermedios y aplicaciones de comercio electrónico en entornos Web. La principal contribución de este trabajo es la introducción del modelo de navegación el cual está completamente embebido en el proceso de modelado conceptual. Valderas, 2014. Presenta una aproximación del desarrollo de un caso de estudio de caso en el que se aplica la metodología *OOWS* para construir el modelo conceptual de un portal Web universitario. Fons, 2000. Propone la metodología *OOWS* cómo una extensión del método de producción orientado a objetos enfocado al software, en el cual introduce las expresiones necesarias para capturar los requisitos de presentación y de navegación de las aplicaciones Web.Quintero, 2008. Describe una extensión para la metodología *OOWS*, que permite integrar aplicaciones externas incluyendo adecuaciones y extensiones, a las primitivas conceptuales del *OOWS*, de consulta y actualización de datos.

#### **3. METODOLOGÍA** *OOWS*

El *OOWS* es una metodología de IW que proporciona soporte para el desarrollo de aplicaciones Web. Esta metodología es una extensión del modelo de IS Orientado a Objetos (*OO-Method*) (Pastor et al., 2001), el cual se centra en la captura de la estructura estática y el comportamiento de un sistema mediante tres modelos:

- 1. Un modelo Estructural: define la estructura estática del sistema a través de la definición de sus clases y de las relaciones entre ellas utilizando diagrama de clases UML (Unified Modeling Language).
- 2. Un modelo Dinámico: describe las secuencias válidas de estados de los objetos en la vida real mediante Diagramas de Transición de Estados UML, así como las interacciones entre los objetos de diferentes clases por medio de Diagramas de Secuencia UML.
- 3. Un modelo Funcional: contiene las semánticas de los cambios de estado de un

objeto para definir el efecto de sus servicios usando una especificación formal textual.

Con el propósito de soportar las características que se enfatizan en el desarrollo Web, el *OOWS* parte del *OO-Method* e introduce tres nuevos modelos que se construyen de forma consecutiva:

- 1. Modelo de Usuarios: especifica la categorización sobre los tipos de usuarios que interactúan con el sistema, además de la interrelación entre ellos.
- 2. Modelo de Navegación: especifica la visibilidad del sistema de los datos y su funcionalidad, además de los caminos válidos de la estructura del sistema (semántica de navegación) para cada tipo de usuario. Su especificación parte de una vista global a una vista específica detallada de cada tipo de usuario.
- 3. Modelo de Presentación: especifica los requisitos de presentación para los elementos definidos por el Modelo de Navegación, por lo que se encuentra fuertemente ligado a él. Este modelo utiliza los contextos de navegación en términos de interacción del usuario con el sistema.

#### **4. DESARROLLO DEL MODELO CONCEPTUAL DE NAVEGACIÓN**

El modelo conceptual que se presenta en este trabajo corresponde a la aplicación Web "Gestión de expedientes clínicos", cuya función es obtener y representar la semántica de la navegación de esta aplicación. Para construir el modelo de navegación se parte de un modelo de clases previamente definido y a partir de él se definen tres modelos (ver sección 3): modelo de usuarios, modelo de navegación y modelo de presentación. La aplicación Web estará integrada por una base de datos y formularios que permitirán organizar la información de los pacientes. Esta información es administrada por el médico, quien cuenta con los permisos necesarios para crear, modificar y actualizar los expedientes clínicos de sus pacientes. El médico asigna a cada uno de sus pacientes un usuario y contraseña para que puedan consultar su expediente clínico cuando ellos lo requieran. El diagrama de casos de uso de la Figura 1 muestra los actores principales de esta aplicación Web así como las acciones requeridas por cada uno de ellos.

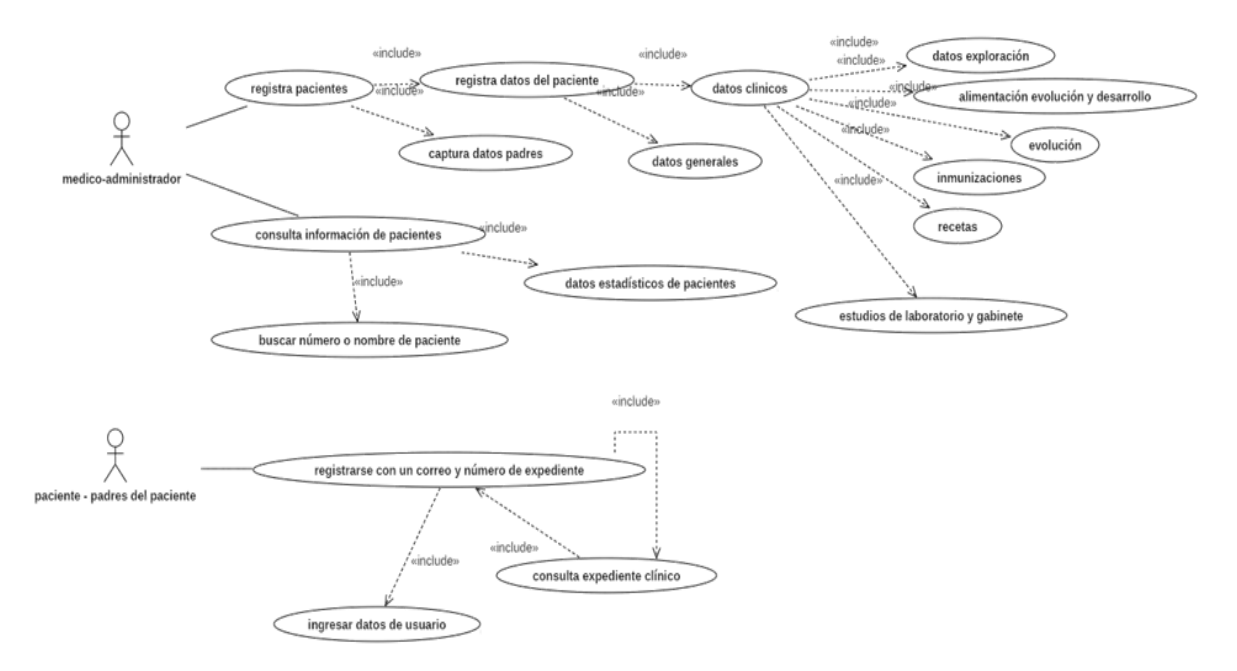

**Figura 1.** Diagramas de casos de uso de la aplicación Web "Gestión de expedientes clínicos".

Los casos de uso se pueden definir mediante la aplicación de un cuestionario cuyos resultados

permiten establecer los diferentes usuarios que tendrá la aplicación, así como sus requisitos.

Una vez establecidos los requisitos de la aplicación Web, se determinó que para su operación se requería la participación de dos usuarios autenticados (ver Figura 1). El modelado conceptual de aplicaciones Web, parte de un modelo que define la estructura estática de un sistema mediante la definición de sus clases y sus relaciones (diagrama de clases UML).

#### **4.1. Diagrama de Clases**

En esta subsección se muestra una vista parcial del diagrama de clases construido para

#### **4.2. Modelo de Usuarios**

La primera fase en el diseño de un modelo de navegación, es la construcción de un diagrama de usuarios, o diagrama de agentes. En este diagrama, los usuarios identificados se organizan jerárquicamente mediante relaciones de herencia, permitiendo establecer especializaciones de navegación, así como la reutilización a los usuarios hijos de los modelos de navegación de su usuario padre.

El diagrama muestra a los usuarios potenciales que interactúan con la aplicación, las interrelaciones entre ellos y su modo de acceso al sistema. Los usuarios o agentes pueden ser de dos tipos:

1. Agentes instanciables. Representan a los usuarios que la aplicación Web reconocerá, y pueden ser de dos tipos:

- o *Anónimo*s. Usuarios que no requieren ninguna identificación para utilizar la aplicación (representados por símbolo "?").
- o *Registrados*. Usuarios que requieren identificarse para utilizar la aplicación (representados por un símbolo de candado).

2. Agentes abstractos. Son los usuarios de la aplicación que definen mecanismos de especialización (representados por un símbolo "x"). Estos usuarios tienen asociado un modelo de navegación que puede ser reutilizado por los usuarios que lo heredan.

la aplicación Web "Gestión de expedientes clínicos" (ver Figura 1).

En este diagrama se muestran las clases que permiten modelar la la aplicación Web "Gestión de expedientes clínicos" (ver Figura 2). En este diagrama se muestran las clases que permiten modelar. El diagrama muestra, a través de los atributos de las clases, la información que contendrá el expediente del paciente, así como cada una de las acciones o métodos que se pueden realizar.

Después de analizar los diferentes accesos y la visibilidad de la información de la aplicación Web, se detectaron tres tipos de usuarios: internauta, paciente y médico (Ver [Figura 2\)](#page-23-0). El usuario internauta es un usuario anónimo que tiene un rol de visitante (no requiere identificación), sin embargo, si se autentica mediante un usuario y contraseña se produce un cambio de rol, lo que ocasiona que su interacción y sus vistas cambien. Por tanto, los usuarios paciente y médico son agentes abstractos que tienen los mismos privilegios que los internautas, pero tienen, además, cada uno de ellos, nuevas propiedades de navegación diferentes. Esto significa que tanto el médico como el paciente tendrán su propio mapa de navegación: el usuario internauta tiene acceso solamente a la información general del sitio, el agente paciente es un usuario que debe identificarse y tiene acceso solamente a su expediente clínico, el usuario médico debe identificarse y tiene control total de la información.

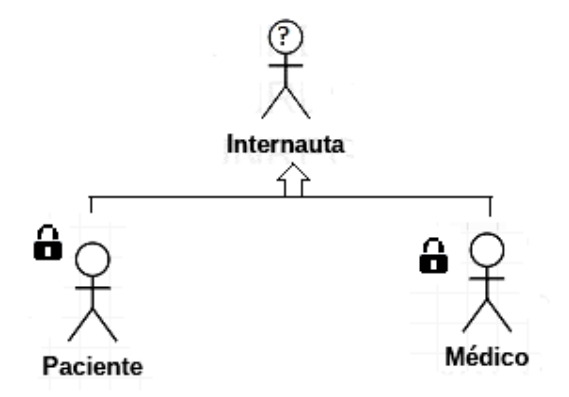

<span id="page-23-0"></span>**Figura 2.** Tipos de usuarios de la aplicación Web "Gestión de expedientes clínicos".

#### **4.3. Modelo de Navegación**

El modelo de navegación permite establecer los requisitos de navegación de una aplicación Web. Este modelo crea una vista o *mapa de navegación* que muestra los *caminos de navegación* para cada tipo de usuario que interactúa con el sistema de acuerdo a lo que se define en el diagrama de clases UML. La semántica de navegación de cualquier aplicación Web se captura por cada uno de los agentes identificados, mostrando así el acceso que tendrán cada uno de ellos de acuerdo a los requisitos establecidos. La construcción de este modelo de navegación se realiza mediante la identificación de los usuarios que interactúan con la aplicación Web, así como con la construcción de los mapas de navegación (vista de navegación) por cada uno de estos usuarios.

#### **4.3.1. Mapas de navegación**

La segunda fase en el diseño del modelo de navegación es la construcción de los mapas de navegación para cada uno de los diferentes tipos de usuarios de la aplicación. Los mapas de navegación se definen a través de un grafo dirigido cuyos elementos son:

- 1. Nodos. Son unidades de interacción con el usuario del sistema, gráficamente representados mediante paquetes UML (Selic, et al., 2015).
- 2. Arcos. Representan los caminos de navegación válidos entre los nodos, gráficamente representados por flechas.

La [Figura 3](#page-24-0) muestra el mapa de navegación para el usuario internauta, el cual define la vista del sistema para este usuario. El mapa le

proporciona al usuario internauta, la accesibilidad a tres nodos de navegación (Inicio, Servicios y Acceso). Cada uno de estos nodos representa un c*ontexto de navegación* (estereotipado con la palabra <<context>>) que proporciona una vista de la información y la funcionalidad definidas en el diagrama de clases. Los contextos de navegación etiquetados con la letra "E" son de tipo Exploración. Significa que son alcanzables desde cualquier página del sitio. Uno de los nodos se etiqueta con una "H" indicando que este contexto corresponde a la página de inicio de la aplicación. Es importante destacar que este mapa es visible para todos los usuarios, quienes al autenticarse en el sistema provocan un cambio de contexto y su mapa se extiende a las páginas alcanzables dependiendo del tipo de usuario.

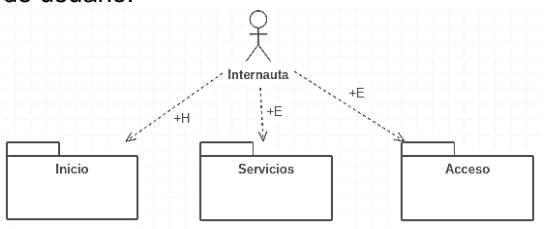

<span id="page-24-0"></span>**Figura 3.** Mapa de navegación para el usuario internauta.

Cuando un usuario inicia una sesión en la vista de acceso, se produce un cambio de contexto y a partir de esta vista se hacen alcanzables otras páginas. Las vistas etiquetadas con una "S", representan las páginas que son alcanzables solamente mediante una secuencia o camino de navegación. La [Figura 4](#page-25-0) muestra el mapa de navegación con contextos de navegación de secuencia alcanzables para los usuarios autenticados.

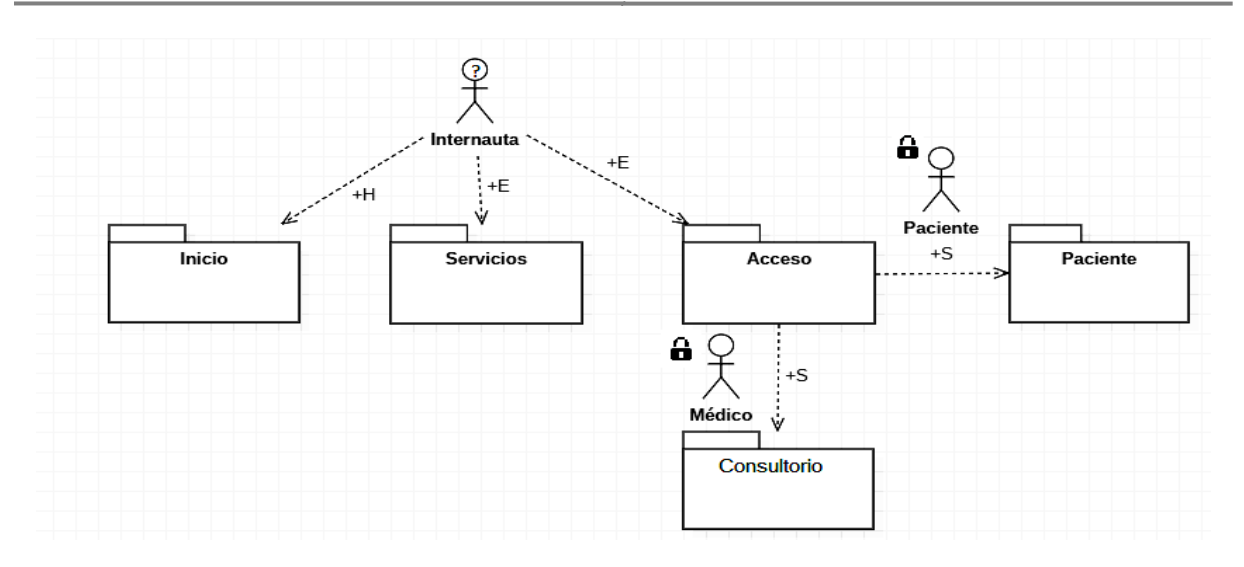

<span id="page-25-0"></span>**Figura 4.** Mapa de navegación con contextos de secuencia alcanzables para usuarios autenticados.

Cuando se ha definido la navegación (mapas de navegación) para cada agente o tipo de usuario detectado, se definen los contextos de navegación. Un contexto de navegación está compuesto por un conjunto de clases de navegación que se estereotipan con la palabra «*view*». Las clases de navegación hacen referencia a clases identificadas en el diagrama de clases y contienen solo los atributos y operaciones que estarán disponibles para la vista del usuario de un determinado contexto. La Figura 6, muestra las clases de navegación "Médico" y "ExpedientePaciente" del contexto de navegación "Consultorio". Un contexto de navegación debe incluir una clase **principal** o **directora** (clase "Medico" del contexto "Consultorio") y opcionalmente **clases complementarias** (clase "ExpedientePaciente" en el contexto Consultorio) que complementan la información de la clase principal. Las relaciones entre las clases de navegación representadas por una línea continua establecen un enlace de secuencia para navegar a un contexto destino activando la navegación hacia ese vínculo. En el contexto "Consultorio", existen 2 relaciones de secuencia que, aunque apuntan a la misma clase, sus contextos y sus métodos de recuperación de información son distintos. Uno de ellos permite el ingreso de pacientes nuevos y el otro proporciona la consulta del expediente de los pacientes registrados previamente. Así mismo, en el contexto "Pacientes Registrados" se agrega otra vista de secuencia llamada "Historia Clínica" cuya finalidad es consultar el historial médico del paciente. Éste historial contiene toda la información definida en la clase "ExpedientePaciente" que está asociada al paciente.

Cuando la relación de navegación entre las clases es representada por una línea discontinua, se indica una recuperación de información de la clase que se conecta (En la clase "ExpedientePaciente" del contexto Registrados" recupera la información de las clases "Recetas" y "Estudios" así como los métodos definidos en la clase "Medico" para realizar las operaciones necesarias en la base de datos).

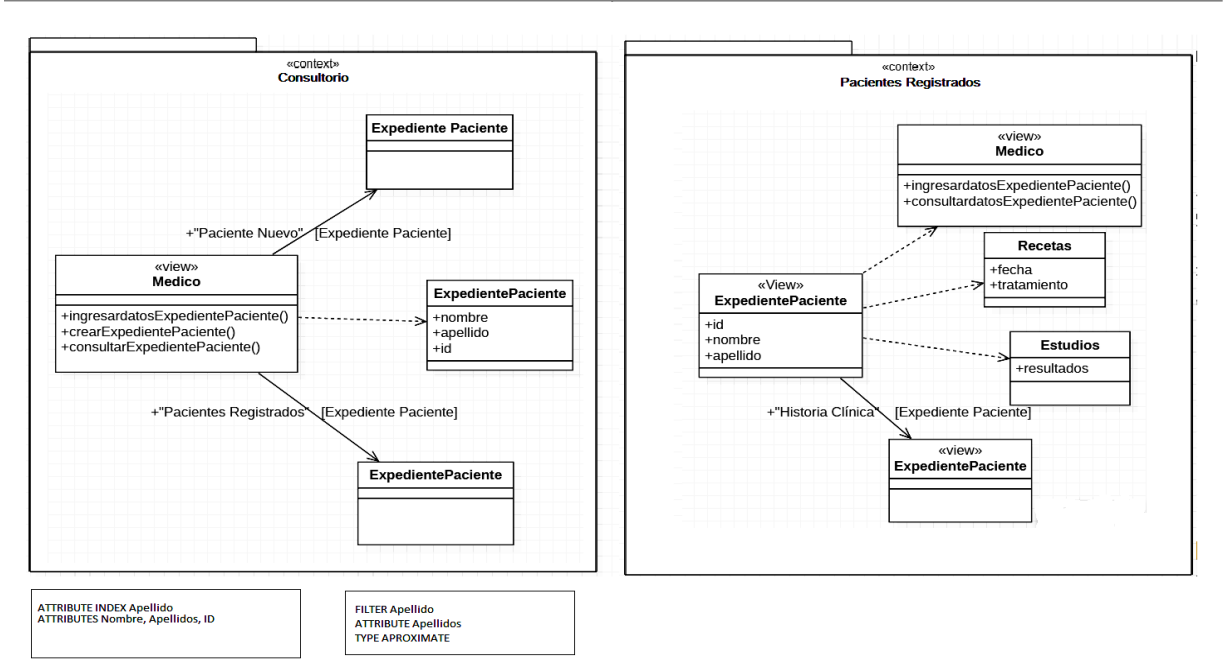

**Figura 5.** Mapas de navegación de los contextos "Consultorio" y "Pacientes Registrados".

#### **4.3.2. Diseño de Navegación Avanzado**

Los contextos de navegación recuperan la información de las clases que se definen en el esquema conceptual. Cuando la información que se recupera es demasiada, resulta difícil poder manipularla. Para ayudar a los usuarios a explorar y navegar a través de toda esa cantidad de información, el *OOWS* establece dos mecanismos para navegar y filtrar información en un contexto de navegación: índices y filtros. Esas características se describen en un cuadro de línea discontinua en la parte inferior de los contextos de navegación. Los índices proporcionan acceso indexado a la población de la clase principal a través de uno o varios atributos. La propiedad indexada puede pertenecer a la clase de principal (atributo índice) o a cualquier clase complementaria (índice de relación). Cuando el índice es de relación, éste debe especificarse. Cuando se activa un índice, se crea una lista de todos los valores posibles para los atributos indexados. Al elegir uno de estos valores, todos los objetos que tienen el mismo valor para esta propiedad se mostrarán en una vista de búsqueda. Esta vista de búsqueda describe la información que estará disponible para ayudar al usuario a seleccionar una instancia. Esta instancia seleccionada se activará en el contexto de navegación. Un filtro define una condición para restringir la información que se va a recuperar. Existen 3 tipos de filtros:

- 1. Exacto. Recupera el conjunto de información que coincide exactamente con el valor indicado.
- 2. Aproximado. Recupera el conjunto de información que es semejante al valor indicado.
- 3. Rango. Recupera el conjunto de información que se encuentra entre un valor máximo y un valor mínimo.

En el modelo conceptual de la aplicación Web "Gestión de expedientes clínicos" el índice utilizado es el apellido del paciente. El filtro establecido es el del valor aproximado debido a la posible duplicidad de los apellidos de los pacientes (ver Figura 6). Para diferenciarlos se usarán los atributos "nombre" e "id".

#### **4.4. Modelo de Presentación**

Una vez que el modelo de navegación es construido, los contextos de navegación que se definieron en él, son la base para especificar los requisitos de presentación de la aplicación Web. En el Modelo de Presentación se define la forma en que se presentará la aplicación al usuario, es decir el *layout* (información) de las interfaces. Los requisitos de presentación son especificados mediante patrones asociados a las primitivas de los contextos de navegación (clases de navegación, enlaces de navegación, mecanismos de búsqueda, etc.). Los patrones

de presentación definen el nivel de acceso, búsqueda (filtros) y las relaciones entre diferentes clases. Existen 3 patrones básicos de presentación:

*Paginación de información.* Captura la semántica de desplazamiento lógico de la información. Las instancias recuperadas se dividen en bloques lógicos, los cuales se muestran uno a la vez. Se definen además los mecanismos de avance y retroceso entre las páginas lógicas obtenidas. La información que se requiere para la paginación es:

- 1. Cardinalidad**.** Define la cantidad de objetos de un bloque lógico. Puede ser estática o dinámica, es decir se muestra siempre una misma cantidad de objetos o se puede definir la cantidad de objetos que se van a mostrar cada vez.
- 2. Modos de acceso. Puede ser secuencial (para acceder al siguiente, al anterior, al primero y al último bloque) o aleatorio para acceder directamente a cualquier bloque.
- 3. Circularidad**.** Permite que el conjunto de bloques lógicos se comporte de manera circular.

Estos patrones pueden ser aplicados a la clase directora, a la relación de navegación, a un índice o a un filtro.

*Criterio de Ordenación* **Criterio de Ordenación**. Es un patrón que define el orden de la información recuperada en base al valor de uno o más atributos. Puede ser ascendente (asc) o descendente (desc). Puede ser aplicado a cualquier clase de navegación, estructuras de índices (filtros de búsqueda).

*Presentación de instancias.* Se definen cuatro patrones básicos: *registro*, *tabular*, *maestro-detalle* y *árbol*, son aplicables a la clase directora y las relaciones de navegación. En la [Figura 6](#page-27-0) se muestran los requisitos de presentación definidos para los contextos de navegación "Consultorio" y "Pacientes Registrados" mostrados en la. Puede observarse que para cada clase relacionada con cada contexto se definen los modelos de presentación, los cuales especifican cómo se mostrará la información al usuario. En el contexto "Consultorio", tanto a la clase directora ("Medico") como a la clase complementaria ("ExpedientePaciente") se les ha especificado un patrón de tipo *registro* (ver [Figura 6\)](#page-27-0). Por otro lado, se ha definido que por cada "pantalla" se visualizará un "bloque lógico" con cardinalidad dinámica. En el contexto "Pacientes Registrados", la información de la clase directora ("ExpedientePaciente") se mostrará mediante un patrón *tabular* y la información de las clases complementarias ("Medico", "Recetas" y "Estudios") se les aplicará un patrón de tipo *registro* (ver [Figura](#page-27-0)  [6\)](#page-27-0).

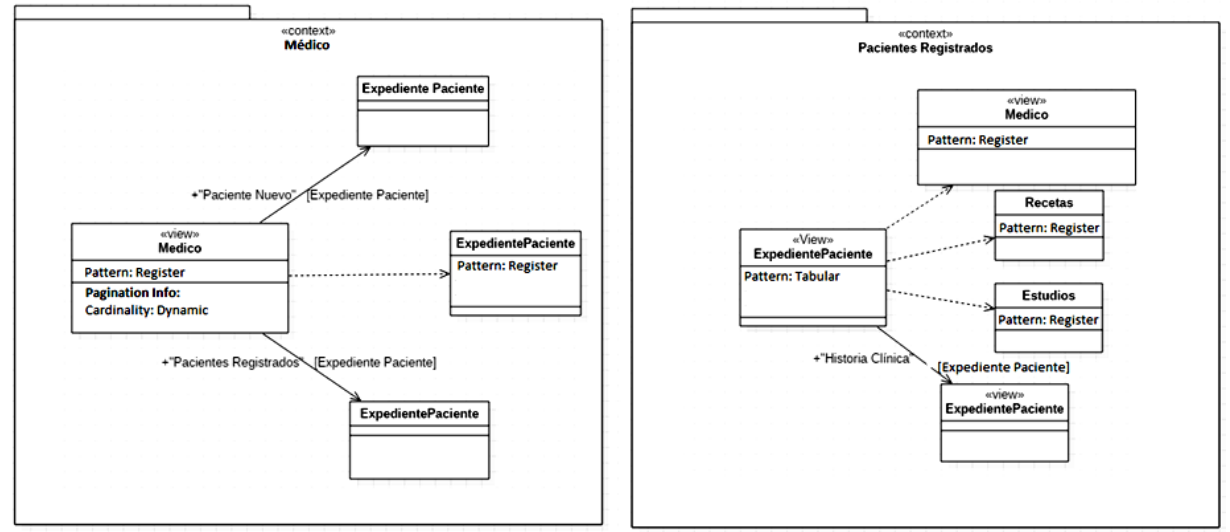

<span id="page-27-0"></span>**Figura 6.** Modelo de Presentación de los contextos "Consultorio" y "Pacientes Registrados".

El modelo de presentación en combinación con la información contenida en el modelo de navegación, permiten capturar los requisitos básicos para la construcción de las interfaces para cada tipo de usuario en la aplicación Web.

#### **5. CONCLUSIONES**

En este trabajo se demostró como la metodología *OOWS* puede ser usada para construir modelos conceptuales de navegación, específicamente aplicada al caso práctico de una aplicación Web que gestiona el archivo clínico de los pacientes de un consultorio médico.

El beneficio principal del modelo obtenido es que puede aplicarse en ambientes de compilación automática de modelos para generar el código de la aplicación Web. La aplicación práctica de la metodología *OOWS* a la aplicación Web "Gestión de expedientes clínicos", genera los modelos conceptuales que permiten comprender la estructura funcional de la aplicación y facilitan su mantenimiento, al describir de manera visual su estructura y la relación con las clases que la componen.

Como trabajo futuro se planea depurar y afinar la versión preliminar del modelo de navegación obtenido a fin de realizar su implantación desarrollando la interfaz de usuario de la aplicación Web que gestiona el archivo clínico. También como trabajo futuro se planea aplicar la metodología *OOWS* para desarrollar modelos conceptuales de navegación de otras aplicaciones web.

#### **6. REFERENCIAS**

- Beigbeder, S. M. (2007). WebSA: un método de desarrollo dirigido por modelos de arquitectura para aplicaciones web. (Phd Thesis), Universitat d'Alacant-Universidad de Alicante, Alicante, España.
- Ceri, S. Fraternali, P., Bongio, A., Brambilla M., Comai S., Matera M. (2003). Designing Data-Intensive Web Applications.Morgan Kaufman.
- De Troyer O. (2003) and S. Casteleyn. Modelling Complex Processes from Web applications using WSDM. In IWWOST 2003. Oviedo, Spain. 2003 pp 1-12.
- Fons J. (2003) Development of Web applications from Web enhanced conceptual schemas, I.-Y. Song et al. (Eds.): ER 2003,

LNCS 2813, pp. 232–245, Springer-Verlag Berlin Heidelberg 2003.

- Fons J., Pelechano V., Albert M., and Pastor O. (2003) Development of Web Applications from Web Enhanced Conceptual Schemas. In ER 2003, vol. 2813 of LNCS. Springer
- Gómez J., Cachero C., Pastor O. (2000) Extending an Object-Oriented Conceptual Modelling Approach to Web Application Design. June 2000. CAiSE'2000, LNCS 1789, Pags 79-93
- Murugesan, S., Deshpande, Y., Hansen, S. y Ginige, A. (2001) Web Engineering: A New Discipline for Development of Web-Based Systems. En S. Murugesan y Y. Deshpande (Eds.): Web Engineering. Managing Diversity and Complexity of Web Application Development. Lecture Notes in Computer Science. LNCS 2016. Páginas 3-13. Springer Verlag.
- N. Koch. (2000) Software Engineering for Adaptive Hypermedia Applications. PhD thesis, Ludwig-Maximilians-University, Munich, Germany, 2000.
- OMG. (2015). About the Interaction Flow Modeling Language specification version 1.0. Retrieved November 28, 2018
- Pastor O. (2001), An object oriented approach to automate Web applications development, K. Bauknecht, S.K. Madria, and G. Pernul (Eds.): EC-Web 2001, LNCS 2115, pp. 16−28, Springer-Verlag Berlin Heidelberg 2001.
- Pastor, O., Gomez, J., Insfran, E., and Pelechano, V. (2001), The OO-Method approach for information systems modeling: From object-oriented conceptual modeling to automated programming. Information Systems, 26: 507–534, 2001.
- Quintero R. (2008), Desarrollo dirigido por modelos de aplicaciones Web que integran datos y funcionalidad a partir de servicios Web, Universidad Politécnica de Valencia, España, Tesis Doctoral, Marzo 2008.
- Raoudha Ben Djemaa, Ikram Amous, and Abdelmajid Ben Hamadou. (2006). WA-UML: Towards a UML extension for modelling Adaptive Web Applications. In Proceedings of the Eighth IEEE International Symposium on Web Site Evolution (WSE

'06). IEEE Computer Society, Washington, DC, USA, 111-117.

- Schwabe D., Rossi G., and Barbosa. S. (1996) Systematic Hypermedia Design with OOHDM. In ACM Conference on Hypertext, Washington, USA, 1996.
- Selic, Bran y Bock, Conrad y Cook, Steve y Rivett, Pete y Rutt, Tom y Seidewitz, Ed y Tolbert, Doug. (2015). OMG Unified Modeling Language (Version 2.5).
- Valderas P. (2014), Aplicación de un Método de Modelado de Aplicaciones WEB para el desarrollo de un Portal Web Universitario, Departamento de sistemas informáticos y computación, Universidad Politécnica de Valencia, España, Researchgate, marzo 2014.
- Valverde F. (2007) OOWS Suite: Un entorno de desarrollo para aplicaciones Web basado en MDA, Departamento de sistemas informáticos y computación, Universidad Politécnica de Valencia, España, Researchgate, enero 2007.
- Wright, J. (2007). Towards an Interactive Web Modelling Language. Paper presented at the Proceedings of the 2007 SIENZ Workshop, Auckland, New Zealand.

#### **USO DE SOFTWARE DE SIMULACIÓN DE ALGORITMOS PARA MEJORAR LOS ÍNDICES DE APROBACIÓN DE LA PROGRAMACIÓN EN EL NIVEL SUPERIOR**

*P. Ramírez-Gil, D. González-Sánchez, R. Ortiz-Medina, J. Vargas-Enríquez & L. García-Mundo\**

*Tecnológico Nacional de México-Instituto Tecnológico de Cd. Victoria. Blvd. Emilio Portes Gil No. 1301. Ciudad Victoria, Tamaulipas. México. C. P. 87010. \* [lgarcm64@gmail.com](mailto:lgarcm64@gmail.com)*

**RESUMEN.** En este trabajo se presentan los resultados de un estudio sobre el uso de herramientas de simulación de algoritmos utilizadas como apoyo para fortalecer el aprendizaje de la programación estructurada en el Nivel Superior. El objetivo general de este trabajo es determinar si el uso de estas herramientas de software ayuda a incrementar el porcentaje de aprobación de los estudiantes en la materia de Algoritmos y Programación, de la carrera de Ingeniería Mecánica, en el Instituto Tecnológico de Cd. Victoria, a través de un estudio que se realizó con 219 estudiantes, de enero del 2015 hasta junio del 2018. Durante el primer año del estudio no se utilizó ninguna herramienta de apoyo, en los dos años y medio restantes, se utilizaron las herramientas de simulación de algoritmos PSeInt y RAPTOR. Los resultados mostraron que, en el 2015, de un total de 61 estudiantes que no utilizaron ninguna herramienta de simulación de algoritmos, se obtuvo un porcentaje de aprobación del 36.06%; de 64 estudiantes que utilizaron la herramienta RAPTOR durante el 2016, el porcentaje de aprobación se incrementó a un 67.18% y de 64 estudiantes, que utilizaron el PSeInt durante el 2017, el porcentaje de aprobación fue de un 62.5%. En el semestre enero-junio 2018 el porcentaje de aprobación de 30 estudiantes, se incrementó a un 80%. Estos resultados muestran que tanto el uso del PSeInt como el uso de RAPTOR como herramientas de apoyo en la enseñanza de la programación, contribuyen a incrementar los porcentajes de aprobación de la materia de Algoritmos y Programación de los alumnos de la carrera de Ingeniería Mecánica.

**PALABRAS CLAVE:** Aprendizaje, pseudocódigo, diagramas de flujo.

**ABSTRACT.** In this paper, we present the results of a study on the use of algorithm simulation tools used to support the improvement on learning of structured programming on high level education. The general objective of this work is to determine whether the use of these software tools help to increase the passing rate of students in the subject of Algorithms and Programming, of the Mechanical Engineering degree, in the Instituto Tecnológico de Cd. Victoria, through a study that was conducted with 219 students, from January 2015 to June 2018. During the first year of the study, no support tools were used. In the remaining two and a half years, the algorithm simulation tools PSeInt and RAPTOR were used. The results showed that in 2015, out of a total of 61 students who did not use any algorithm simulation tool, a passing rate of 36.06% was obtained; of 64 students who used the RAPTOR tool during 2016, the passing rate was increased to 67.18% and of 64 students who used the PSeInt during 2017, the passing rate was 62.5%. In the January-June 2018 semester, the approval percentage of 30 students increased to 80%. These results show that both the use of PSeInt and the use of RAPTOR as support tools in the teaching of programming, contribute to passing rates of the subject of Algorithms and Programming of the students of the Mechanical Engineering degree.

**KEY WORDS:** Learning, pseudo code, flowcharts**.**

#### **1. INTRODUCCIÓN**

En la materia de Algoritmos y Programación de la carrera de Ingeniería Mecánica (IM), en el Instituto Tecnológico de Ciudad Victoria (ITCV) los estudiantes aprenden a programar en un lenguaje de programación estructurado. Cuando los estudiantes tienen el primer contacto con el aprendizaje de la programación, es recomendable primero enseñarles a diseñar algoritmos para resolver problemas, antes de enseñarles a utilizar un lenguaje de programación. Estos algoritmos se pueden representar gráficamente a través de diagramas de flujo o por medio de instrucciones representadas en un lenguaje común llamado pseudocódigo, que facilita su escritura y su lectura. Existen diversas herramientas computacionales que permiten validar y simular la ejecución de un algoritmo, así como mostrar de forma visual los resultados de manera correcta. Para llevar a cabo este estudio, elegimos las herramientas PSeInt (PSeInt, 2015) y RAPTOR (Raptor, 2014), ya que son software libre y están disponibles en diferentes plataformas.

El software PSeInt es la abreviatura de PSeudo Intérprete, una herramienta educativa utilizada principalmente por estudiantes para aprender los fundamentos de la programación y el desarrollo de la lógica. Es un software muy popular en su tipo y es ampliamente utilizado en universidades de Latinoamérica (PSeInt, 2015). Utiliza pseudocódigo para la solución de algoritmos. Fue desarrollado por Pablo Novara, desde el 2003, es software libre, gratuito y multiplataforma. Su última versión es 20180801 (PSeInt, 2015). El software RAPTOR es un entorno de programación basado en diagramas de flujo, diseñado para ayudar a los estudiantes a visualizar sus algoritmos, una herramienta de autor gráfica gratuita, fue creado por Martin C. Carlisle, Terry Wilson, Jeff Humphries y Jason Moore desde el 2011, su última versión 20161001 (Raptor, 2014).

En este artículo se presentan los resultados de un estudio sobre el uso de PSeInt y RAPTOR como herramientas de apoyo en la enseñanza de la programación en los estudiantes de IM del ITCV. El estudio pretende determinar si el uso de estas herramientas facilita la comprensión y el aprendizaje de los lenguajes de programación en estudiantes que no han tenido una experiencia previa con ellos y de esta manera incrementa el porcentaje de aprobación en el curso de Algoritmos y Programación. El resto de este trabajo está organizado de la siguiente forma. Como parte de los antecedentes, la Sección 2, describe la problemática, así como las herramientas PSeInt y RAPTOR. La Sección 3 describe el método de investigación utilizado. En la Sección 4 se presentan los resultados del estudio realizado. Finalmente, las conclusiones de este trabajo se presentan en la Sección 5.

#### **2. ANTECEDENTES**

#### **2.1 Problemática**

Debido a que los porcentajes de aprobación, eran bajos (41.37% y 31.25%), en los semestres del 2015, en la materia de Algoritmos y Programación, de la carrera de IM en el ITCV, se tomó la decisión de utilizar las herramientas PSeInt y RAPTOR, como apoyo en la enseñanza de esta materia, con el objetivo de investigar, si su uso ayuda a incrementar el porcentaje de aprobación.

El objetivo de la materia de Algoritmos y Programación es que el estudiante adquiera los conocimientos básicos de programación mediante la solución de problemas utilizando una computadora, así como también que el alumno aplique los conceptos de la programación estructurada en la construcción de programas, que implementen soluciones prácticas, utilizando un lenguaje de programación. Sin embargo, debido a las dificultades que enfrentan en el aprendizaje los estudiantes que no han tenido experiencias previas con la programación, surge la necesidad de utilizar estrategias y herramientas que nos permitan motivar y ayudar a los estudiantes a mejorar su rendimiento académico en el aprendizaje de la programación. Uno de estas estrategias es el diseño de algoritmos.

La manera tradicional en la que se enseñaba a los alumnos a crear algoritmos era escrita. Es decir, los algoritmos se escribían directamente en un papel a través de diagramas de flujo estructurado. Actualmente existen herramientas de software que pueden facilitar a los estudiantes su comprensión ya que permiten crear, validar y ejecutar algoritmos de forma visual en la computadora. El estudiante puede hacer la prueba con datos reales a través de la herramienta que se utilice. La ventaja de utilizar una herramienta de software es que no necesita utilizar un lenguaje de programación para probar el programa.

Según Huari-Evangelista (2014), el uso de pseudocódigo o diagrama de flujo al resolver un problema cualquiera, facilita su entendimiento. En el campo de las Ciencias de la Computación, existen modelos a seguir para la construcción de los algoritmos. Las personas que se dedican al área de la programación, primero deben definir el diseño y la

construcción de sus programas a través de un algoritmo, antes de desarrollarlos en un lenguaje de programación. Según Zobel (2004, citado por Ramírez, 2015): "un programador que requiera implementar un algoritmo en específico, especialmente uno al cual no está familiarizado, primero debe comenzar con una descripción en pseudocódigo y luego convertir esta descripción en el lenguaje destino".

Con el propósito de elevar el aprendizaje de la programación en los estudiantes, se decidió utilizar herramientas de software para apoyar la enseñanza de la programación estructurada. Se optó por el uso de las herramientas para la representación de algoritmos PSeInt y RAPTOR.

#### **2.2 Software de simulación para programación**

En esta sección se describen las herramientas de simulación utilizadas en el estudio realizado.

#### **2.2.1 PSeInt**

Novara (2018) señala que:

"PSeInt es una herramienta para asistir a un estudiante en sus primeros pasos en programación. Mediante un simple e intuitivo pseudocódigo en español (complementado con un editor de diagramas de flujo), le permite centrar su atención en los conceptos fundamentales de la algoritmia computacional, minimizando las dificultades propias de un lenguaje y proporcionando un entorno de trabajo con numerosas ayudas y recursos didácticos".

Además, Novara (2018) refiere que PseInt ayuda a escribir algoritmos utilizando un pseudocódigo simple, intuitivo y en español. El objetivo es permitir al estudiante centrar la atención en los conceptos fundamentales que debe aprender, sin perder tiempo en los detalles de un lenguaje o del uso de un intérprete o compilador. Entre sus ventajas, es que permite ejecutar el algoritmo para observar su funcionamiento y verificar los resultados. Además, puede modificar el algoritmo ejecutado y observar cómo cambia el resultado automáticamente, sin volver a ingresar los datos de entrada. O también puede volver a ejecutar solo una parte del mismo. Novara (2018) El intérprete identifica claramente los errores de su algoritmo y ofrece descripciones completas y sugerencias para que pueda

corregirlos fácilmente. Incluye las estructuras de control más comunes, la posibilidad de definir funciones/subprocesos, y la capacidad de manipular arreglos de una o más dimensiones.

Las reglas del lenguaje se pueden ajustar o flexibilizar según las necesidades de cada docente. El intérprete incluye una lista de perfiles preconfigurados para las distintas instituciones que ya lo utilizan. La Figura 1 muestra el entorno de PSeInt.

| <b>名 PSolnt</b>                                                                                                    | 느ㅁX                           |
|----------------------------------------------------------------------------------------------------|-------------------------------|
| Archivo Editar Configurar Ejecutar Ayuda                                                                                                    |                               |
| $\Box$ $\blacksquare$ $\blacksquare$ $\blacksquare$ $\blacksquare$ $\blacksquare$ $\blacksquare$ $\blacksquare$ $\blacksquare$ $\blacksquare$ $\blacksquare$ $\blacksquare$ $\blacksquare$ $\blacksquare$ $\blacksquare$ $\blacksquare$ $\blacksquare$ $\blacksquare$ $\blacksquare$ $\blacksquare$ |                               |
| <sin titulo="">*<br/>図<br/>۳</sin>                                                                                                    | Comandos<br>凤                 |
| <b>SSY2'A'S?</b><br>Proceso sin titulo                                                                                                    | Hola !'/ Escribir             |
| $\overline{2}$<br>Escribir "Ingrese un número:"<br>3<br>Leer N                                                                                                    | Dato17 Leer                   |
| lista de variables<br>Si expresion logica Entonces<br>4<br>$5 +$<br>acciones por verdadero                                                                                                    | $A - B + i$ Asignar           |
| 6<br>Sino<br>$7 +$<br>acciones por falso<br>8<br>Fin Si                                                                                                    | Si-Entonces                   |
| 9<br><b>FinProceso</b><br>$\frac{1}{1}$<br>10                                                                                                    | <b>All Pa</b><br>Según        |
|                                                                                                    | Mientras<br>H                 |
|                                                                                                    | Repetir                       |
| < operadores y funciones<br>٠<br>$\left($                                                                                                    | ejecución paso a<br>L<br>Para |
| Avuda Rápida                                                                                                    | 日因                            |
| paso<br>$\overline{\phantom{a}}$<br>· {expresion logica}: complete aquí la condición a evaluar para decidir que grupo de acciones se deben<br>ejecutar.                                                                                                    |                               |
| (acciones por verdadero): complete aquílas acciones que se deben ejecutar si la condición<br>({expresion logica}) resulta verdadera.                                                                                                    | ٠                             |
| Debe completar los campos marcados con rectángulos.                                                                                                    |                               |

**Figura 1.** Entorno de PSeInt.

Además del pseudocódigo, PSeInt permite trabajar con diagramas de flujo, convirtiendo automáticamente los algoritmos entre una y otra representación, siendo posible editarlos en ambos formatos, como se muestra en la Figura 2. Dispone además de un modo de ejecución especial donde el intérprete explica en detalle la forma de procesar cada instrucción para que el alumno comprenda mejor tanto el funcionamiento del intérprete como la lógica del lenguaje.

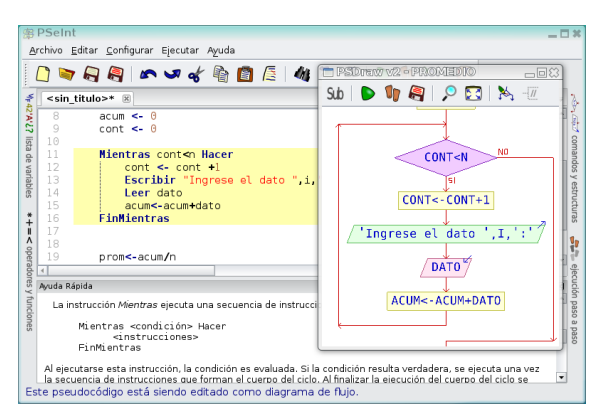

**Figura 2.** Pseudocódigo y diagrama de Flujo en PSeInt.

Presenta herramientas de edición para escribir algoritmos en pseudocódigo en español, autocompletado, ayudas emergentes, plantillas de comandos, coloreado de sintaxis, resaltado de bloques lógicos, justificado Inteligente, listados de funciones, operadores y variables. Permite generar y editar el diagrama de flujo del algoritmo. Puede trabajar con diagramas clásicos y de Nassi-Shneiderman. Permite la edición simultánea de múltiples algoritmos. Novara (2018).

El pseudocódigo utilizado es configurable. Ofrece perfiles de configuración predefinidos para las instituciones. Puede interpretar (ejecutar) los algoritmos escritos. Puede modificar el algoritmo y ver los cambios en la ejecución inmediatamente (sin reingresar los datos).

"Permite modificar uno o más datos selectos de una ejecución ya finalizada para observar cómo varían los resultados. Permite deshacer una ejecución para reiniciarla o repetirla desde un punto arbitrario. Permite ejecutar el algoritmo paso a paso controlando la velocidad e inspeccionando variables y expresiones. Puede confeccionar automáticamente una tabla de prueba de escritorio" (Novara, 2018).

Determina y marca claramente los errores. Señala errores de sintaxis en tiempo real (mientras escribe). Señala claramente errores en tiempo de ejecución, como se muestra en la Figura 3.

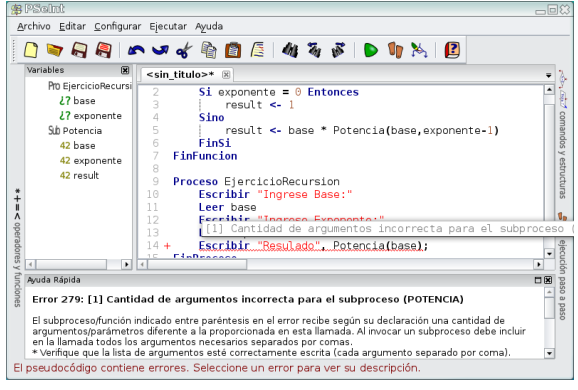

**Figura 3.** Identificación de errores en PSeInt.

Ofrece descripciones detalladas de cada error, con sus causas y soluciones más frecuentes.

Permite convertir el algoritmo de pseudocódigo a código de numerosos lenguajes de programación C, C++, C#, Java, JavaScript, Matlab, Pascal, PHP, Python 2, Python 3, QBasic Visual Basic.

Según Novara (2018) el PSeInt "ofrece un sistema de ayuda integrado acerca del pseudocódigo y el uso del programa. Incluye un conjunto de ejemplos de diferentes niveles de dificultad. Es multiplataforma (probado en Microsoft Windows, GNU/Linux y Mac OS X). Es totalmente libre y gratuito (licencia GPLv2)".

#### **2.3 RAPTOR**

Los autores de Raptor Carlisle, Wilson, Humphries y Hadfield, (2003) señalan que "RAPTOR es un entorno de programación basado en diagramas de flujo, diseñado específicamente para ayudar a los estudiantes a visualizar sus algoritmos, sin problemas de sintaxis". Los programas RAPTOR se crean y se ejecutan visualmente al rastrear la ejecución a través del diagrama de flujo. Los estudiantes con tendencia al aprendizaje visual prefieren usar diagramas de flujo para expresar sus algoritmos, y son más exitosos creando algoritmos usando RAPTOR que usando un lenguaje tradicional o escribiendo diagramas de flujo sin RAPTOR (Raptor, 2014). Carlisle *et al.* (2003), refieren que Raptor está diseñado específicamente para ayudar a los estudiantes a desarrollar su lógica computacional por medio de la resolución de problemas, permitiendo visualizar sus algoritmos y evitando errores de sintaxis. La Figura 4, muestra el entorno de RAPTOR.

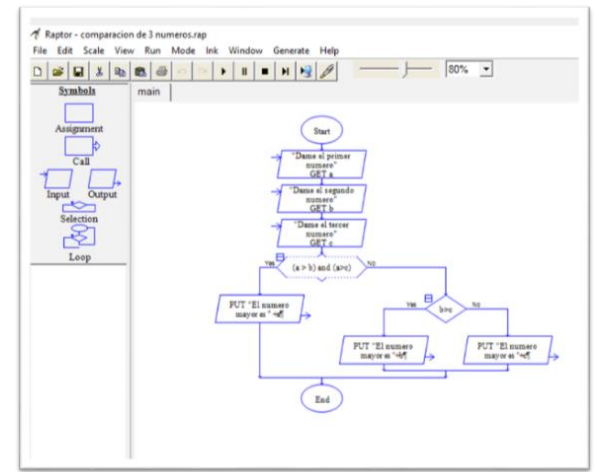

**Figura 4.** Entorno de RAPTOR.

RAPTOR funciona de manera que se van insertando nombres de variables y de funciones; conocidos como identificadores, sin embargo, para introducir estas variables debemos seguir ciertas reglas, como, por ejemplo: Si la variable se compone de dos palabras no se deben dejar espacios, puede ser sustituido por un guion bajo, no debe contener caracteres especiales y no debe llamarse como las palabras reservadas del programa (Carlisle *et al*., 2003).

Un diagrama de flujo es una colección de símbolos gráficos conectados, donde cada símbolo representa un tipo específico de instrucción a ser ejecutada. Las conexiones entre los símbolos de determinar el orden en que son ejecutadas las instrucciones. RAPTOR tiene 6 símbolos básicos, donde cada símbolo representa un tipo único de enseñanza. Los símbolos básicos se muestran a la izquierda (ver Figura 5).

RAPTOR comienza con un espacio de trabajo en blanco con un símbolo de inicio y fin. Luego, el usuario puede agregar símbolos de diagrama de flujo correspondientes a los bucles, selecciones, llamadas a procedimientos, asignaciones, entradas y salidas seleccionando desde la paleta en la esquina superior izquierda y luego insertando en un punto apropiado en el diagrama de flujo (Carlisle *et al.,* 2003).

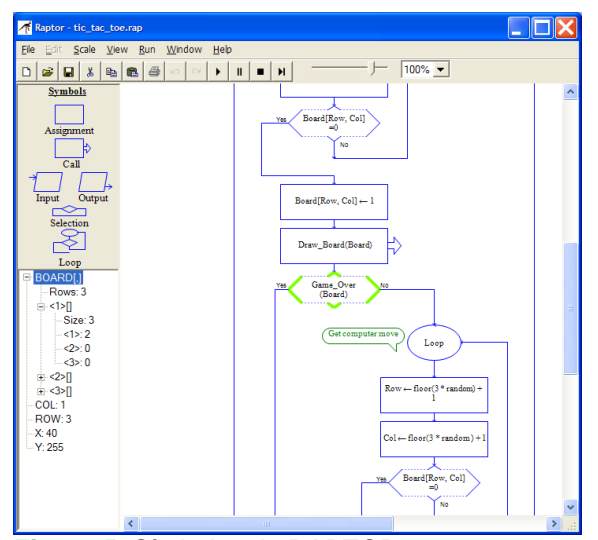

**Figura 5.** Símbolos de RAPTOR.

#### **2.4 Evidencias de la efectividad de uso de Pseint y Raptor**

Existen instituciones que buscan nuevas estrategias que permitan mejorar el proceso de enseñanza-aprendizaje de la programación. Algunas de estas instituciones son:

El Departamento de Ciencias de Computación de la Academia de la Fuerza Aérea de los Estados Unidos (Carlisle *et al.*, 2003), refiere que RAPTOR es útil porque permite a los estudiantes ejecutar sus algoritmos dentro del entorno, en lugar de tener que compilar y ejecutar sus programas por separado. El objetivo es mejorar las habilidades de resolución de problemas de los estudiantes y evitar los errores de sintaxis. En sus cursos de "Introducción a la computación" en el 2003, los estudiantes que recibieron su enseñanza con RAPTOR, se desempeñaron significativamente mejor que los estudiantes que aprendieron con Ada o MATLAB, porque los diagramas de flujo tendían a ser mucho más estructurados y eran más fáciles de leer y evaluar (Carlisle, 2003).

En el Departamento de Computación de King Ling College, en Hong Kong, todos sus estudiantes de Tecnologías de la Información y Comunicación (TIC) tienen que aprender programación, en su módulo de conceptos básicos de programación, utilizando el RAPTOR. Los resultados que se reflejaron en los estudiantes de TIC, aprendieron más fácilmente con diagramas de flujo ejecutables, que hechos en papel. (Kwan, 2011). En el 2008, alrededor de 300 escuelas secundarias de Hong Kong, introdujeron RAPTOR. (Kwan, 2011).

En Loras College la División de Ingeniería en Matemáticas y Ciencias de la Computación en Dubuque, Iowa en USA, realizaron un estudio para comparar la enseñanza basada en RAPTOR, sin utilizar conceptos generales o lenguajes de programación. Los resultados mostraron que el uso de los diagramas de flujo, es beneficioso para la resolución de problemas en los estudiantes, y su capacidad para entender hojas de cálculo y bases de datos, ya que desarrollaron una mayor conciencia en la definición de parámetros y funciones (Thompson, 2011).

En la Universidad Tecnológica Nacional de Argentina, dentro de la Licenciatura en Tecnología Educativa, en la materia de Lógica de Programación I, realizó un estudio sobre la influencia de PSeInt, como recurso didáctico en el proceso de aprendizaje de pseudocódigos y diagramas de flujos. Los resultados mostraron

que el uso de la herramienta, aporta beneficios, entre ellos el desarrollo de nuevas capacidades cognitivas y la motivación al aprendizaje significativo al alumno, logrando que los alumnos construyan su conocimiento a partir del razonamiento lógico. (Lima-Carrizo, 2017). Los estudiantes arrojaron buenos resultados al utilizar el PSeInt, por el hecho de poder visualizar la ejecución del pseudocódigo y diagrama de flujo, ya que les permitió comprender con profundidad las consecuencias de las decisiones de sus propios algoritmos, así como reconocer los posibles errores y corregirlos sin necesidad de batallar, con la sintaxis, de un lenguaje de programación (Lima-Carrizo, 2017).

En México, en la Universidad Autónoma de Nayarit, en la Licenciatura en Sistemas Computacionales, durante un curso de fundamentos de programación impartido en 2010 y 2011, se impartieron los temas con la programación de soluciones algorítmicas, con estructuras de control secuenciales, selectivas e iterativas. Con la finalidad de que los estudiantes se enfocaran en el desarrollo de la lógica y solución de problemas en lugar de aprender un lenguaje de programación, utilizaron como herramienta de apoyo el PSeInt. Los resultados obtenidos fueron muy gratos porque además de que causó gran interés entre los estudiantes éstos fueron capaces de codificar soluciones algorítmicas óptimas para dar respuesta a los problemas planteados durante el curso. (López-Frías, 2011)

#### **3. MÉTODO**

El tipo de investigación utilizada fue la denominada investigación aplicada. La razón de ello es porque se considera que está centrada en encontrar estrategias que permitan lograr nuestro objetivo, como encontrar un simulador para ejecutar algoritmos, en la enseñanza de la programación, que nos permitan mejorar el porcentaje de aprobación de los grupos. Para la realización del estudio se utilizaron grupos intactos, es decir, no se asignaron en forma aleatoria los sujetos o participantes a los grupos que están recibiendo el tratamiento experimental, pues los grupos existen como tal en la realidad, es decir los grupos ya habían sido integrados previo al experimento, grupos de la materia de

Algoritmos y programación en los semestres de enero 2016 a junio 2018.

El entorno de desarrollo integrado (IDE por sus siglas en inglés) que se utilizó en 2015, fue Dev-C++ Ver.5.11 (DEV C++, 2015). Las prácticas del curso se realizaron en el lenguaje de programación C, utilizando éste IDE.

En los semestres enero-junio 2017, agostodiciembre 2017 y enero–junio 2018. Los estudiantes utilizaron un manual de prácticas en PSeInt, con los ejercicios a realizar.

#### **3.1 Diseño de la investigación**

Se utilizó el diseño únicamente con post prueba y grupos intactos, utilizando dos grupos: uno recibe el tratamiento experimental con RAPTOR y el otro con el PSeInt. Los grupos se están comparando en el post prueba para analizar si el tratamiento con las herramientas, tuvo efecto sobre la variable dependiente que es el porcentaje de aprobación de los estudiantes. Las variables en el diseño experimental, que se están utilizando en esta investigación son:

- 1. Independiente: Las herramientas computacionales para implementar algoritmos RAPTOR y PSeInt.
- 2. Dependiente: El porcentaje de aprobación de los grupos por año.

Los análisis estadísticos ayudan a esclarecer las relaciones entre todas las variables. Esta investigación es de tipo correlacional, porque pretende responder a las siguientes preguntas: ¿El uso del programa PSeInt se asocia a un mayor porcentaje de aprobación? y ¿El uso del programa RAPTOR se asocia a un mayor porcentaje de aprobación? Este tipo de investigación tiene como propósito medir el grado de relación que existe entre las dos variables definidas previamente, para conocer cómo se comportan.

La correlación entre las variables significa que una varía cuando la otra también varía. Por ejemplo, si usa el programa RAPTOR, el tiempo de resolución de un ejercicio en el software "RAPTOR" será menor en comparación con el que usa el programa PSeInt. Medir la calificación del grupo A obtenida resolviendo correctamente el problema de programación a través del software RAPTOR y medir la calificación obtenida del grupo B que usa el software PSeInt.

#### **4. OBJETIVO GENERAL**

Determinar si el uso de estas herramientas de software ayuda a incrementar el porcentaje de aprobación de la materia de Algoritmos y programación, en el ITCV.

Durante el estudio, en algunos cursos se utilizaron herramientas software como apoyo para enseñar programación y en otros de los cursos no se utilizaron. El estudio se realizó durante tres años y medio con 7 grupos de alumnos del curso de Algoritmos de Programación, el total de estudiantes de cada semestre se puede observar en la Tabla 1.

#### **5. RESULTADOS**

El estudio consistió en utilizar dos herramientas de software como apoyo para la enseñanza de la programación a un total de 219 estudiantes del curso de Algoritmos y Programación de la carrera de IM desde enero del 2016 hasta junio del 2018. Las herramientas utilizadas fueron el PSeInt y RAPTOR.

Los resultados que se obtuvieron de la cantidad de alumnos que aprobaron por semestre durante el estudio, así como el porcentaje de aprobación por semestre, se muestran en la Tabla 1.

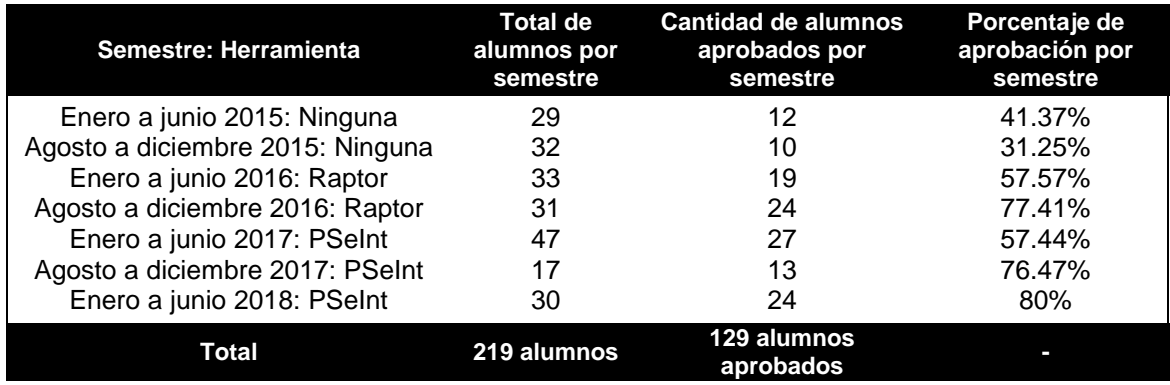

**Tabla 1.** Porcentajes de aprobación por semestre.

Los porcentajes de aprobación mostrados en los reportes finales de calificaciones de los estudiantes, que cursaron la materia en los semestres enero-junio y agosto-diciembre de 2015, programando directamente en lenguaje C, sin utilizar herramientas de apoyo, fueron del 41.37% y del 31.25% de aprobación respectivamente (ver Tabla 1).

En los semestres de enero-junio y agostodiciembre de 2016, se utilizó la herramienta RAPTOR como apoyo en la enseñanza. Los porcentajes de aprobación obtenidos en estos períodos fueron del 57.57% y del 77.41% respectivamente. Puede observarse que es notable la diferencia entre los grupos en 2015 que aprendieron el lenguaje C sin ayuda de ninguna herramienta contra los grupos en 2016 que utilizaron la herramienta RAPTOR (Tabla 1). En los semestres de enero-junio y agostodiciembre de 2017 se utilizó la herramienta PSeInt con el propósito de comparar el

porcentaje de aprobación de los grupos que lo utilizaron, contra el porcentaje de aprobación de los grupos que utilizaron la herramienta RAPTOR en 2016. Los grupos que utilizaron el PSeInt, mostraron como porcentaje de aprobación el 57.44% y 76.47%, respectivamente. Por último, en el semestre enero-junio de 2018 se utilizó de nuevo el PSeInt como herramienta de apoyo.

El porcentaje de aprobación en este periodo fue del 80% (Tabla 1). Los incrementos de los porcentajes de aprobación se hicieron muy notorios cuando se utilizaron herramientas de apoyo para el diseño de algoritmos. Además de los porcentajes de aprobación por semestre, también se calcularon los porcentajes de aprobación por año (Tabla 2). En el 2015 el porcentaje de aprobación, cuando los estudiantes aprendieron a programar directamente en lenguaje C, fue del 36.06%. En el 2016, cuando aprendieron con RAPTOR, el porcentaje de aprobación se incrementó a 67.18%, mientras que, en 2017, cuando utilizaron el PSeInt, el porcentaje de aprobación fue de 62.5%.

No se incluye el año 2018, debido a que solo se tiene información del período enero-junio. Sin embargo, se puede apreciar una tendencia de incremento del porcentaje de aprobación.

**Tabla 2.** Porcentaje de aprobación por año.

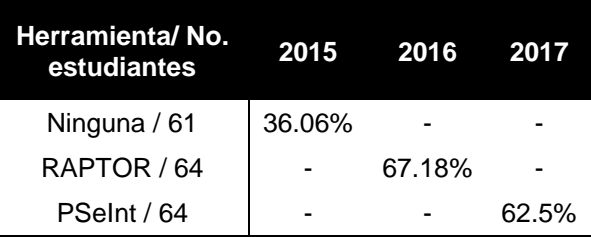

#### **6. CONCLUSIONES**

En este trabajo se presentó un estudio, que se realizó con 219 estudiantes, sobre el efecto del uso de las herramientas de software RAPTOR y PSeInt en los porcentajes de aprobación obtenidos en el curso de Algoritmos y Programación, de la carrera de IM del ITCV durante un periodo de tres años y medio. Los resultados mostraron un porcentaje de aprobación por año mayor cuando se usaron el RAPTOR (67.18% en 2016) y el PSeInt (62.5% en 2017) comparados con el porcentaje de aprobación por año de los estudiantes a quienes se les enseñó a programar directamente en el lenguaje de programación C sin el uso de las herramientas de software (36.06% en el 2015).

El mayor porcentaje de aprobación se reflejó en los resultados del grupo de enero-junio 2018 (80%) donde además de utilizar el PSeInt, se utilizó como apoyo un Manual de Prácticas en PSeInt elaborado por los docentes que imparten la materia. Los resultados de este estudio nos mostraron que el uso de herramientas de software tales como RAPTOR Y PSeInt como apoyo en la enseñanza de la programación, contribuyó a mejorar el porcentaje de aprobación de los estudiantes de la carrera de Ingeniería en Mecánica del ITCV. Además, el uso de un Manual de Prácticas en PSeInt como material complementario, contribuyó a que los estudiantes pudieran desarrollar su lógica

computacional fortaleciendo aún más su rendimiento académico.

#### **7. LITERATURA CITADA**

- Carlisle Martin C., Wilson Terry A., Humphries Jeffrey W., Hadfield Steven M. (2003), "RAPTOR: Introducing Programming to Non-Majors with Flowcharts", United States Air Force Academy, Department of Computer Science, USA. Consultado en agosto 2015, en <https://raptor.martincarlisle.com/>
- DEV C++ (2015). Sitio de descargas. Consultado en agosto 2015, en https://sourceforge.net/projects/orwelldevcp p/
- Huari Evangelista, Felix; Novara, Pablo José. (2014). "Intérprete para probar un programa escrito en pseudocódigo"*. Industrial Data,*  vol. 17, núm. 1, enero-junio, 2014, pp. 101- 109. Consultado en febrero 2015, en https://www.redalyc.org/pdf/816/816408550 14.pdf
- Kwan Chi Kuen (2011). "Learning Programming Concepts Using Flowcharting". Computer Department, King Ling College, Hong Kong. Consultado en Agosto 2015, en https://raptor.martincarlisle.com/GCCE\_Rapt or.pdf
- Lima Carrizo, Pablo D. (2017). "PSEINT como recurso didáctico en el proceso de aprendizaje de Pseudocódigos y Diagramas de Flujos". Universidad Tecnológica Nacional. Argentina. Consultado en Agosto 2017, en [http://ria.utn.edu.ar/bitstream/handle/123456](http://ria.utn.edu.ar/bitstream/handle/123456789/2428/Lima%20Carrizo%2C%20Pablo_LTE.pdf?sequence=1&isAllowed=y) [789/2428/Lima%20Carrizo%2C%20Pablo\\_L](http://ria.utn.edu.ar/bitstream/handle/123456789/2428/Lima%20Carrizo%2C%20Pablo_LTE.pdf?sequence=1&isAllowed=y) [TE.pdf?sequence=1&isAllowed=y](http://ria.utn.edu.ar/bitstream/handle/123456789/2428/Lima%20Carrizo%2C%20Pablo_LTE.pdf?sequence=1&isAllowed=y)
- López Frías B. S., Zepeda Martínez G., Benítez Cortés R.P. (2011), "Experiencias de uso del Moodle y PseInt como apoyo en un curso de fundamentos de programación en modalidad combinada". México. Consultado en Agosto 2017, en [http://webcache.googleusercontent.com/sea](http://webcache.googleusercontent.com/search?q=cache:3r1v0NlnV5sJ:eduqa2012.eduqa.net/eduqa2012/images/ponencias/eje2/2_25_LOPEZ_Blanca_BENITEZ_Ruben_Experiencias_de_uso_del_Moodle_y_Pseint_como_apoyo_en_un_curso_de_fundamentos_de_programacion_en_modalidad_combinada.pdf+&cd=3&hl=es&ct=clnk&gl=mx) [rch?q=cache:3r1v0NlnV5sJ:eduqa2012.edu](http://webcache.googleusercontent.com/search?q=cache:3r1v0NlnV5sJ:eduqa2012.eduqa.net/eduqa2012/images/ponencias/eje2/2_25_LOPEZ_Blanca_BENITEZ_Ruben_Experiencias_de_uso_del_Moodle_y_Pseint_como_apoyo_en_un_curso_de_fundamentos_de_programacion_en_modalidad_combinada.pdf+&cd=3&hl=es&ct=clnk&gl=mx) [qa.net/eduqa2012/images/ponencias/eje2/2](http://webcache.googleusercontent.com/search?q=cache:3r1v0NlnV5sJ:eduqa2012.eduqa.net/eduqa2012/images/ponencias/eje2/2_25_LOPEZ_Blanca_BENITEZ_Ruben_Experiencias_de_uso_del_Moodle_y_Pseint_como_apoyo_en_un_curso_de_fundamentos_de_programacion_en_modalidad_combinada.pdf+&cd=3&hl=es&ct=clnk&gl=mx) [\\_25\\_LOPEZ\\_Blanca\\_BENITEZ\\_Ruben\\_Exp](http://webcache.googleusercontent.com/search?q=cache:3r1v0NlnV5sJ:eduqa2012.eduqa.net/eduqa2012/images/ponencias/eje2/2_25_LOPEZ_Blanca_BENITEZ_Ruben_Experiencias_de_uso_del_Moodle_y_Pseint_como_apoyo_en_un_curso_de_fundamentos_de_programacion_en_modalidad_combinada.pdf+&cd=3&hl=es&ct=clnk&gl=mx) [eriencias\\_de\\_uso\\_del\\_Moodle\\_y\\_Pseint\\_co](http://webcache.googleusercontent.com/search?q=cache:3r1v0NlnV5sJ:eduqa2012.eduqa.net/eduqa2012/images/ponencias/eje2/2_25_LOPEZ_Blanca_BENITEZ_Ruben_Experiencias_de_uso_del_Moodle_y_Pseint_como_apoyo_en_un_curso_de_fundamentos_de_programacion_en_modalidad_combinada.pdf+&cd=3&hl=es&ct=clnk&gl=mx) [mo\\_apoyo\\_en\\_un\\_curso\\_de\\_fundamentos\\_](http://webcache.googleusercontent.com/search?q=cache:3r1v0NlnV5sJ:eduqa2012.eduqa.net/eduqa2012/images/ponencias/eje2/2_25_LOPEZ_Blanca_BENITEZ_Ruben_Experiencias_de_uso_del_Moodle_y_Pseint_como_apoyo_en_un_curso_de_fundamentos_de_programacion_en_modalidad_combinada.pdf+&cd=3&hl=es&ct=clnk&gl=mx) [de\\_programacion\\_en\\_modalidad\\_combinad](http://webcache.googleusercontent.com/search?q=cache:3r1v0NlnV5sJ:eduqa2012.eduqa.net/eduqa2012/images/ponencias/eje2/2_25_LOPEZ_Blanca_BENITEZ_Ruben_Experiencias_de_uso_del_Moodle_y_Pseint_como_apoyo_en_un_curso_de_fundamentos_de_programacion_en_modalidad_combinada.pdf+&cd=3&hl=es&ct=clnk&gl=mx) [a.pdf+&cd=3&hl=es&ct=clnk&gl=mx](http://webcache.googleusercontent.com/search?q=cache:3r1v0NlnV5sJ:eduqa2012.eduqa.net/eduqa2012/images/ponencias/eje2/2_25_LOPEZ_Blanca_BENITEZ_Ruben_Experiencias_de_uso_del_Moodle_y_Pseint_como_apoyo_en_un_curso_de_fundamentos_de_programacion_en_modalidad_combinada.pdf+&cd=3&hl=es&ct=clnk&gl=mx)
- Ramírez Esmitt (2015), "Alpha: una notación algorítmica basada en pseudocódigo", Télématique, vol. 14, núm. 1, enero-junio, 2015, pp. 97-121. Universidad Privada Dr. Rafael Belloso ChacínZulia, Venezuela. Consultado en agosto 2017, en https://www.redalyc.org/pdf/784/784354270 07.pdf
- Novara P. (2018). PSeInt. Documento en línea. Consultado en agosto 2015, en: <http://pseint.sourceforge.net/index.php>
- PSeInt (2015). Sitio oficial. Consultado en agosto 2015, en http://pseint.sourceforge.net/
- Raptor (2014). Sitio oficial. Consultado en agosto 2014, en https://raptor.martincarlisle.com/
- Thompson, M. (2011), "Evaluating the Use of Flowchart-based RAPTOR Programming in CS0". Division of Mathematics, Engineering,

and Computer Science. Dubuque, Iowa. Estados Unidos. Consultado en agosto 2015, en [http://micsymposium.org/mics2012/submissi](http://micsymposium.org/mics2012/submissions/mics2012_submission_38.pdf) [ons/mics2012\\_submission\\_38.pdf](http://micsymposium.org/mics2012/submissions/mics2012_submission_38.pdf)

Zobel, J. (2004). Writing for computer science. Estados Unidos. Springer. Consultado en febrero 2015, en https://pingpong.chalmers.se/public/pp/publi c\_courses/course08583/published/1510227 352918/resourceId/4156227/content/Zobel% 20-

%20Writing%20for%20computer%20scienc e%203rd%20edition.pdf

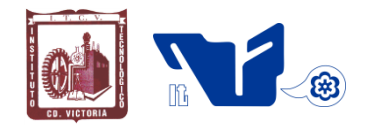

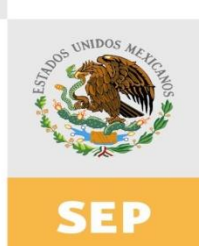

SECRETARÍA DE EDUCACIÓN PÚBLICA

# Instituto Tecnológico de Cd. Victoria

# División de Estudios de Posgrado e Investigación

# Maestría en

# CIENCIAS EN BIOLOGÍA

### PADRÓN NACIONAL DE POSGRADO DE CALIDAD (SEP-CONACYT)

Especialidad: Manejo y Conservación de Recursos Naturales (Terrestres o Acuáticos)

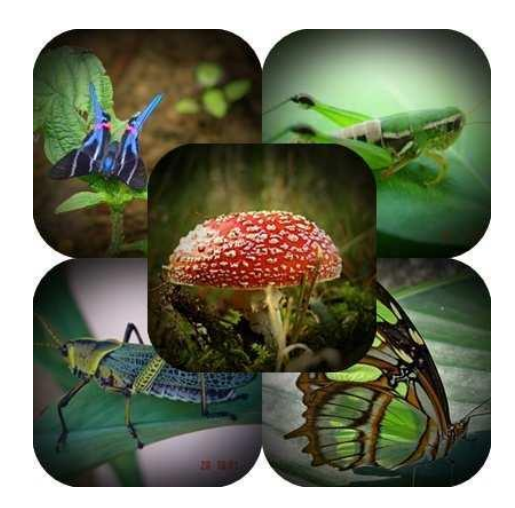

## Becas Disponibles **Maestría en Ciencias en Biología**

#### **PERFIL**

El programa está diseñado para egresados de la carrera de biología o afines como médicos veterinarios, ingenieros agrónomos, ingenieros ambientales e ingenieros forestales. Podrán participar egresados de otras carreras con la aprobación del consejo de posgrado.

#### **REQUISITOS DE INGRESO Y DOCUMENTACIÓN**

- Carta de exposición de motivos indicando porque desea cursar una maestría y porque desea ingresar a este programa, Maestría en Ciencias en Biología-ITCV.
- $\triangleright$  Copia (s) de título profesional, certificado de calificaciones, diploma (s) y constancias de otros estudios.
- Constancia de promedio mínimo de 8 (ocho) en estudios de licenciatura.
- > Currículum vitae con documentos probatorios adjuntos.
- Comprender el idioma inglés y aprobar examen de inglés del programa de MCB-ITCV.
- Dos fotografías tamaño credencial.
- Aprobar examen de admisión.
- > Carta compromiso indicando que terminará su programa de maestría en dos

años.

- Disposición para desarrollar e integrarse en proyectos de investigación.
- Entrevista con el comité de posgrado.
- $\triangleright$  Ser estudiante de tiempo completo.

#### **PLAN DE ESTUDIOS**

El programa está diseñado para concluirse en dos años y consta de cinco materias básicas, seis optativas y presentación de tesis de grado.

Áreas disponibles actualmente para investigación y desarrollo de tesis:

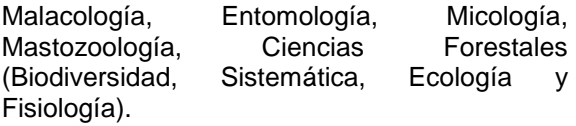

#### **PLANTA DOCENTE**

- **Almaguer Sierra Pedro, Dr. UANL.** Agua-Suelos, Agrometeorología e Hidroponia.
- **Azuara Domínguez Ausencio. Dr. Colegio de Posgraduados.** Manejo Integrado de Plagas.

#### **Barrientos Lozano Ludivina, Ph.D. Universidad de Gales, College of**

**Cardiff**. Reino Unido. Entomología Aplicada. Ecología y Sistemática de **Orthoptera**.

- **Correa Sandoval Alfonso, Dr. UNAM.** Malacología y Ecología Marina.
- **Flores Gracia Juan, Dr. UANL.** Genética y Biotecnología.
- **García Jiménez Jesús, Dr. UANL.** Micología y Parasitología Forestal.
- **González Gaona Othón Javier. Dr. ITESM.**  Toxicología.
- **Guevara Guerrero Gonzalo, Dr. UANL.**  Biotecnología y Micología.
- **Horta Vega Jorge V., Dr. CINVESTAV-IPN**  Neurociencias y Entomología.
- **Rangel Lucio José Antonio. Dr. Colegio de Posgraduados.** Edafología.
- **Rodríguez-Castro Jorge Homero, Dr.** Universidad Autónoma de Tamauipas. Acuacultura y Ecología Marina.

#### **Venegas Barrera Crystian Sadiel. Dr. CIBNOR.** Manejo y Preservación de Recursos Naturales (Ecología).

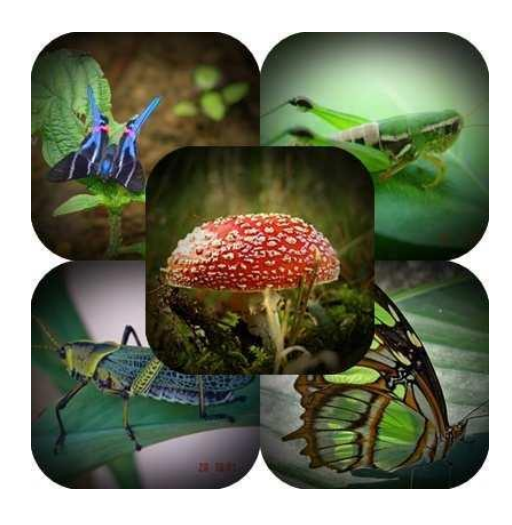

#### **INFORMES**

**INSTITUTO TECNOLÓGICO DE CD. VICTORIA División de Estudios de Posgrado e Investigación**

Blvd. Emilio Portes Gil No. 1301 Cd. Victoria, Tam. C.P. 87010 Apdo. Postal 175 Tel. (834) 153 2000 Ext. 325

[http:///www.postgradositcv.com](http://www.postgradositcv.com) [http://www.itvictoria.edu.mx](http://www.itvictoria.edu.mx/) E-mail: [jhortavega@yahoo.com.mx](mailto:jhortavega@yahoo.com.mx)

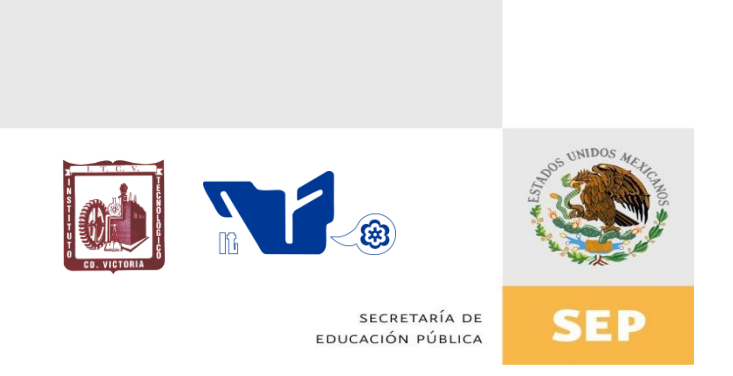

## Instituto Tecnológico de Cd. Victoria

## División de Estudios de Posgrado e Investigación

# Doctorado en CIENCIAS EN BIOLOGÍA

### PADRÓN NACIONAL DE POSGRADO DE CALIDAD (SEP-CONACYT)

## Convocatoria: 2020

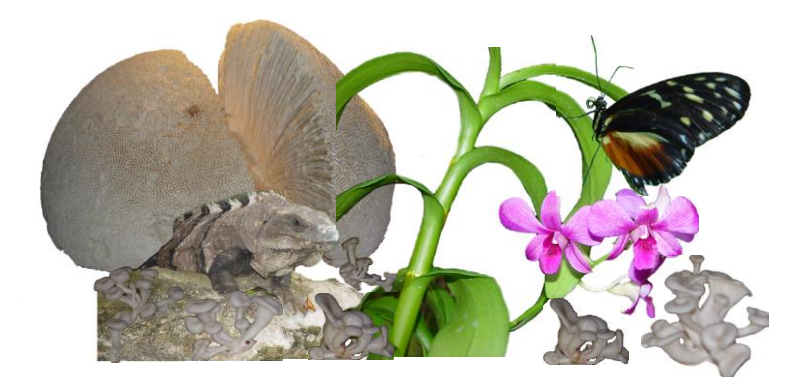

# Recepción de solicitudes: Enero-abril de 2020

#### **Líneas de investigación**

- > Biodiversidad y Ecología
- Manejo y Conservación de Recursos Naturales
- ▶ Procesos Biotecnológicos

#### **Requisitos y antecedentes académicos de ingreso de los candidatos**

- $\triangleright$  Contar con grado de Maestría (indispensable estar titulado) en un programa experimental o de investigación en el área de las Ciencias Biológicas.
- $\triangleright$  Promedio igual o superior a 8 (80 de 100) en estudios de maestría.
- Disponer de tiempo completo para cumplir con el programa doctoral.
- $\triangleright$  Aprobar el examen de conocimientos que aplica el programa o acreditar con al menos un 75% en conocimientos básicos y un 60% en habilidades de investigación en el EXANI-III del CENEVAL.
- $\triangleright$  Acreditar el examen de Inglés TOEFL, al ingresar al programa, mínimo 500 puntos. O bien acreditarlo este examen antes de egresar del programa, ya que este es un requisito para sustentar examen de grado y poder titularse.
- $\triangleright$  Presentar dos cartas académicas de recomendación expedidas por profesionistas reconocidos.
- Carta de exposición de motivos para el ingreso al doctorado, no mayor de una cuartilla, con fecha y firma.
- Visto bueno en entrevista con miembros del Claustro Doctoral.
- $\triangleright$  Presentar por escrito protocolo de investigación (3-5 cuartillas) para evaluar aptitudes y habilidades de experiencia previa, en el área de ciencias naturales.
- Carta de aceptación de uno de los miembros del Claustro Doctoral.

#### **PLANTA DOCENTE**

**Almaguer Sierra Pedro, Dr. UANL.** Agua- Suelos, Agrometeorología e Hidroponia.

**Azuara Domínguez Ausencio. Dr. Colegio de Posgraduados.** Manejo Integrado de Plagas.

**Barrientos Lozano Ludivina, Ph.D. Universidad de Gales, Cardiff**. Reino Unido. Entomología

Aplicada. Ecología y Sistemática de Orthoptera.

**Correa Sandoval Alfonso, Dr. UNAM** Malacología y Ecología Marina.

**Flores Gracia Juan, Dr. UANL.** Genética y Biotecnología.

**García Jiménez Jesús. Dr. UANL.** Ciencias Forestales y Micología.

**González Gaona Othón Javier. Dr. ITESM.** Toxicología.

**Guevara Guerrero Gonzalo, Dr. UANL.** Biotecnología y Micología.

**Horta Vega Jorge V., Dr. CINVESTAV-IPN** Neurociencias y Entomología.

**Rangel Lucio José Antonio. Dr. Colegio de Posgraduados.** Edafología.

**Rodríguez-Castro Jorge Homero, Dr.** Universidad Autónoma de Tamauipas. Acuacultura y Ecología Marina.

**Venegas Barrera Crystian Sadiel. Dr. CIBNOR.** Manejo y Preservación de Recursos Naturales (Ecología).

### **INFORMES**

**INSTITUTO TECNOLÓGICO DE CD. VICTORIA. División de Estudios de Posgrado e Investigación.**

Blvd. Emilio Portes Gil No. 1301 Cd. Victoria, Tam. C.P. 87010 Apdo. Postal 175. Tel. (834) 153 2000, Ext. 325

[http:///www.postgradositcv.com](http://www.postgradositcv.com) [http://www.itvictoria.edu.mx](http://www.itvictoria.edu.mx/) E-mail: [azuarad@gmail.com](mailto:azuarad@gmail.com)

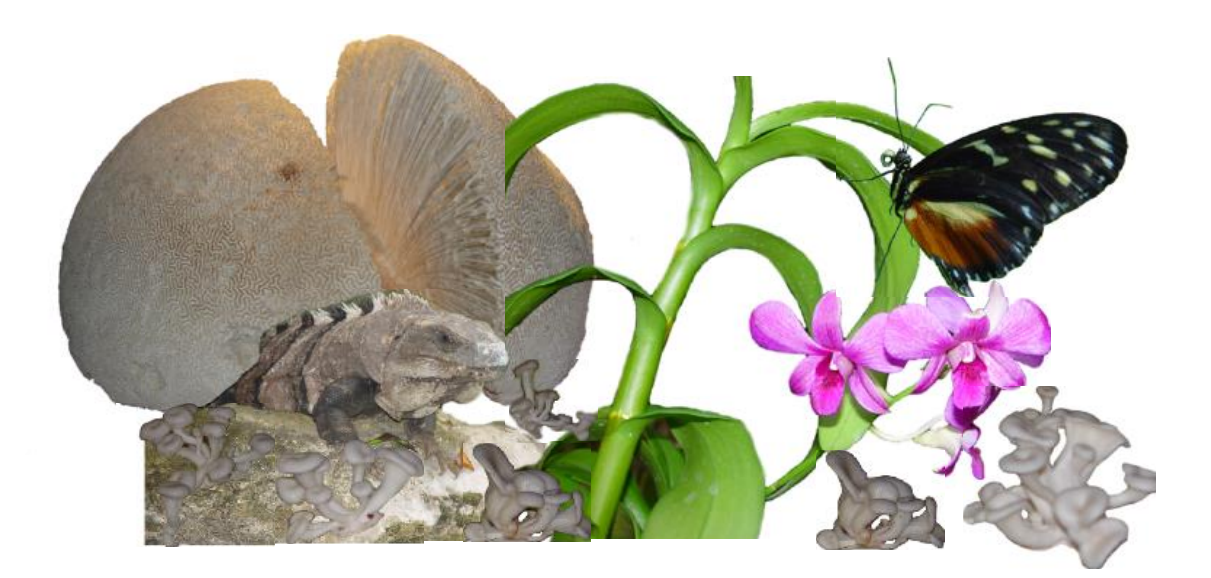

#### **CONVOCATORIA PARA PUBLICAR EN TecnoINTELECTO**

#### **TÍTULO CON MAYÚSCULAS, DEBIDAMENTE ACENTUADAS, EN NEGRITAS, CENTRADO, ARIAL 10, INTERLINEADO SENCILLO**

*Autor(es) Arial 10 puntos, itálica, centrado, interlineado sencillo; nombre (s) completo y apellidos completos, separados por un guión, sin grado académico, más de un autor separado por comas e indicador numérico para los datos siguientes: Institución(es) en 10 Arial, en itálica y centrado, interlineado sencillo, correo electrónico de los autores centrado, interlineado sencillo*

**RESUMEN:** Deberá ser lo más general y significativo posible, de manera que en pocas palabras exprese la aportación más relevante del artículo. Letra tipo Arial de 10 puntos, interlineado sencillo y espaciado anterior de 8 puntos y posterior de 6, iniciando con la palabra **RESUMEN** en negritas. Texto con alineación ajustada en todo el artículo. Si el artículo está en español, adjuntar el resumen inglés.

**PALABRAS CLAVE:** Colocar las palabras (tres a cinco) más significativas en el artículo, no repetir palabras del título, fuente de 10 puntos, dejando un espacio entre el párrafo anterior.

**ABSTRACT:** The abstract shall be as general and substantial as possible, in such a way that provides in a few words a clear idea of the paper's contribution. Please use Arial font 10 points, single space, space above 8 points and below 6 points, begin text with the word **ABSTRACT** in bold face. All text through the paper must be aligned to fit page. If paper is in Spanish abstract shall be in English.

**KEY WORDS:** Please use the most (three to five) significant words, font of 10 points, leaving a space between the preceding paragraphs.

#### **1. INTRDUCCIÓN**

Los criterios para la revisión técnica son: importancia de la contribución a la divulgación científica, pertinencia de métodos empleados, correcta presentación de datos, soporte del manuscrito con literatura relevante y actualizada, discusión suficiente o necesaria. Además, figuras y tablas adecuadas. El manuscrito pasará al comité editorial, quien dictaminará si contiene el mínimo indispensable para ser publicado, lo cual se notificará vía electrónica en formato pdf.

#### **2. CARACTERÍSTICAS**

El cuerpo del artículo en dos columnas con 0.6 cm entre ellas y todos sus márgenes de 3 cm. Cada sección deberá contener un título numerado con formato de párrafo espaciado anterior de 12 y posterior de 6 puntos. La fuente de todo el manuscrito es Arial. En el cuerpo de 10 puntos, interlineado sencillo, con secciones numeradas con números arábigos.

**2.1 Idioma** Español o inglés.

#### **2.2 Subsecciones**

Las subsecciones en formato tipo título, negritas, interlineado sencillo y espaciado anterior y posterior de 6 puntos.

#### **2.3. Las gráficas y tablas**

Pueden ser **a color** o en *escala de grises* y se ajustarán de acuerdo a las características de ellas y al gusto del investigador. Deberán ser posicionadas de acuerdo a la necesidad del investigador y bajo su responsabilidad.

#### **3. LINEAMIENTOS**

Los artículos deberán ser inéditos. Cada trabajo deberá presentarse en un mínimo de 6 y un máximo de 12 páginas. De 6 páginas se considerarán artículos cortos y se publicarán a recomendación del comité editorial.

#### **4. RESPONSABILIDADES**

El investigador es responsable del contenido, la sintaxis y el envío de su artículo en Word a la coordinación editorial actual de<br>TecnoINTELECTO: ludivinab@vahoo.com. [ludivinab@yahoo.com,](mailto:ludivinab@yahoo.com) [almagavetec@hotmail.com.](mailto:almagavetec@hotmail.com) El Instituto Tecnológico de Cd. Victoria será responsable de la revisión y aceptación o rechazo de los manuscritos, la edición de la revista, el índice,

la impresión y distribución, apoyándose en el Comité Editorial y otras instituciones, si lo considera pertinente.

**Los artículos que no se ajusten a las normas editoriales serán rechazados para su adecuación.**

**El máximo número de autores y/o coautores por artículo es de 5.**

#### **5. FECHAS IMPORTANTES**

Recepción de artículos todo el año. **Publicación julio-agosto y diciembre-enero.** 

#### **6. LITERATURA CITADA**

#### **6.1 Referencias en texto**

Sin numerar, solo citar apellido(s) según el caso y el año separado por una coma, si son más citas separar por punto y coma; dos autores se separan "y" y si son más de dos autores solo se pondrá el apellido(s) del primer autor seguido de "*et al.,"*.

Al final, listar en orden alfabético sin numeración. Autor (es) iniciando con apellido (s) seguido por la inicial del nombre (s), si es el caso puede escribir los dos apellidos separados por un guion. Año. Título del artículo. Nombre de la Revista, Volumen y número de páginas, tipo Arial, 10 puntos, interlineado sencillo.

#### **Artículo científico**

Armenta, C. S., H. Bravo y R. Reyes. 1978. Estudios bioecológicos de *Epilachna varivestis* Mulsant, bajo condiciones de laboratorio y campo. Agrociencia, 34: 133- 146.

Ávila-Valdez, J., L. Barrientos-Lozano y P. García-Salazar. 2006. Manejo Integrado de la Langosta centroamericana (*Schistocerca piceifrons piceifrons* Walker) (Orthoptera: Acrididae) en el sur de Tamaulipas. Entomología Mexicana, 5: 636-641.

#### **Libro o Tesis**

Jaffe, K., J. Lattke y E. Pérez. 1993. *El mundo de las hormigas.* Equinoccio Ediciones. Universidad Simón Bolívar, Venezuela. 196 pp. En el caso de tesis señalar después del título si es profesional o de grado.

#### **Capítulo de libro:**

Navarrete-Heredia, J. L. y A. F. Newton. 1996. Staphylinidae (Coleoptera). Pp. 369-380. *In:* J. E. Llorente-Bousquets, A. N. García-Aldrete y E. González-Soriano (Eds.). Biodiversidad, Taxonomía y Biogeografía de Artrópodos de México: Hacia una Síntesis de su Conocimiento. Instituto de Biología, UNAM, México, D. F.

#### **Instituto Tecnológico de Cd. Victoria**

División de Estudios de Posgrado e Investigación-Coordinación Editorial de TecnoINTELECTO.

Dra. Ludivina Barrientos Lozano: [ludivinab@yahoo.com,](mailto:ludivinab@yahoo.com) [almagavetec@hotmail.com](mailto:almagavetec@hotmail.com)